# Package 'QuantTools'

March 18, 2018

<span id="page-0-0"></span>Type Package Title Enhanced Quantitative Trading Modelling Version 0.5.7 Author Stanislav Kovalevsky Maintainer Stanislav Kovalevsky <so.kovalevsky@gmail.com> Description Download and organize historical market data from multiple sources like Yahoo (<https://finance.yahoo.com>), Google (<https://www.google.com/finance>), Finam (<https://www.finam.ru/profile/moexakcii/sberbank/export/>), MOEX (<https://www.moex.com/en/derivatives/contracts.aspx>) and IQFeed (<https://www.iqfe ing algorithms in modern C++11 with powerful event driven tick processing API including trading costs and exchange communication latency and transform detailed data seamlessly into R. In just few lines of code you will be able to visualize every step of your trading model from tick data to multi dimensional heat maps.

### URL <https://quanttools.bitbucket.io>

BugReports <https://bitbucket.org/quanttools/quanttools/issues>

License GPL-3 Encoding UTF-8 LazyData false **Depends** data.table,  $R$  ( $>= 2.10$ ) Imports methods, fasttime, RCurl, readxl, Rcpp (>= 0.12.12), R6 LinkingTo Rcpp SystemRequirements C++11 RoxygenNote 6.0.1 NeedsCompilation yes Repository CRAN Date/Publication 2018-03-18 22:32:27 UTC

# R topics documented:

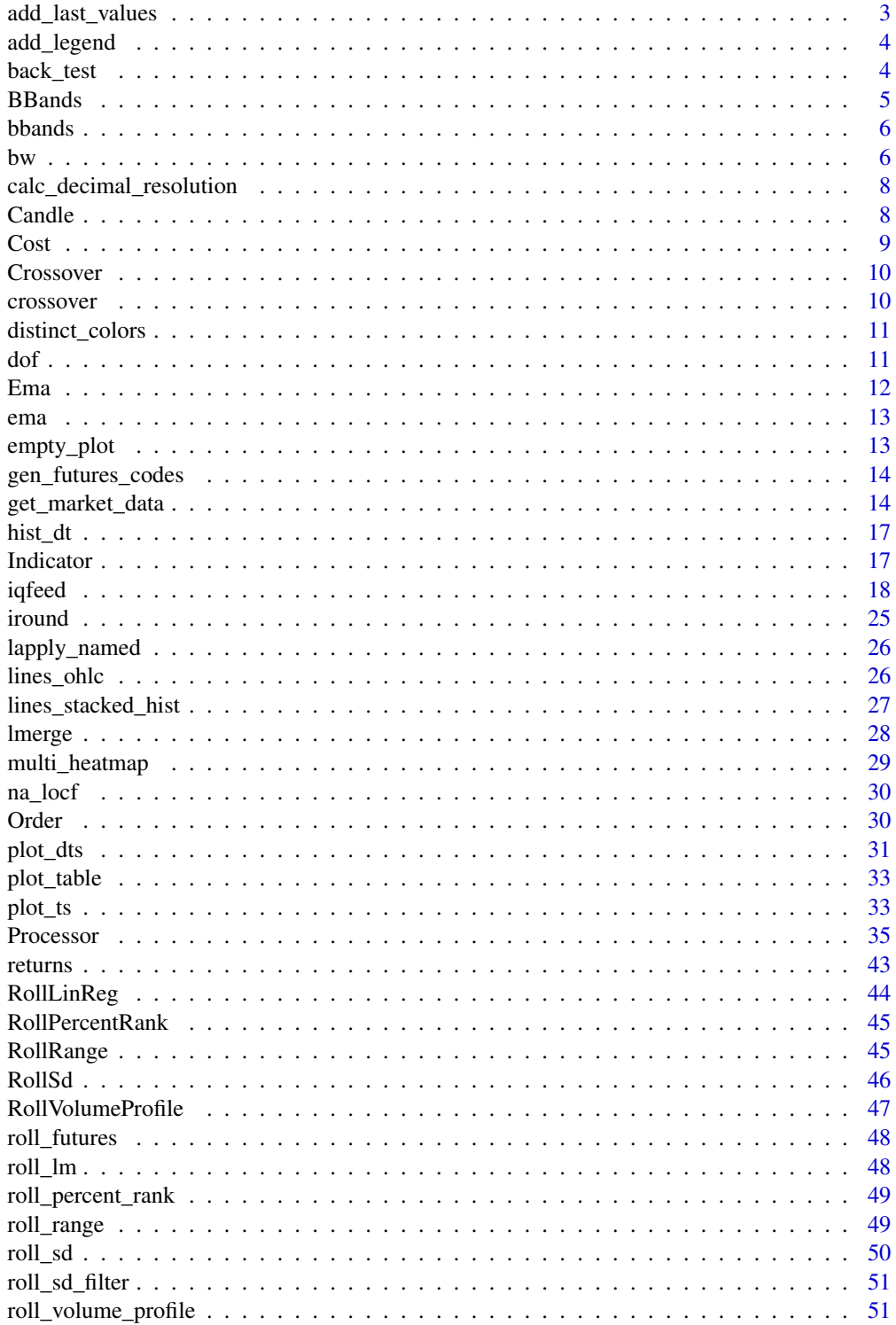

<span id="page-2-0"></span>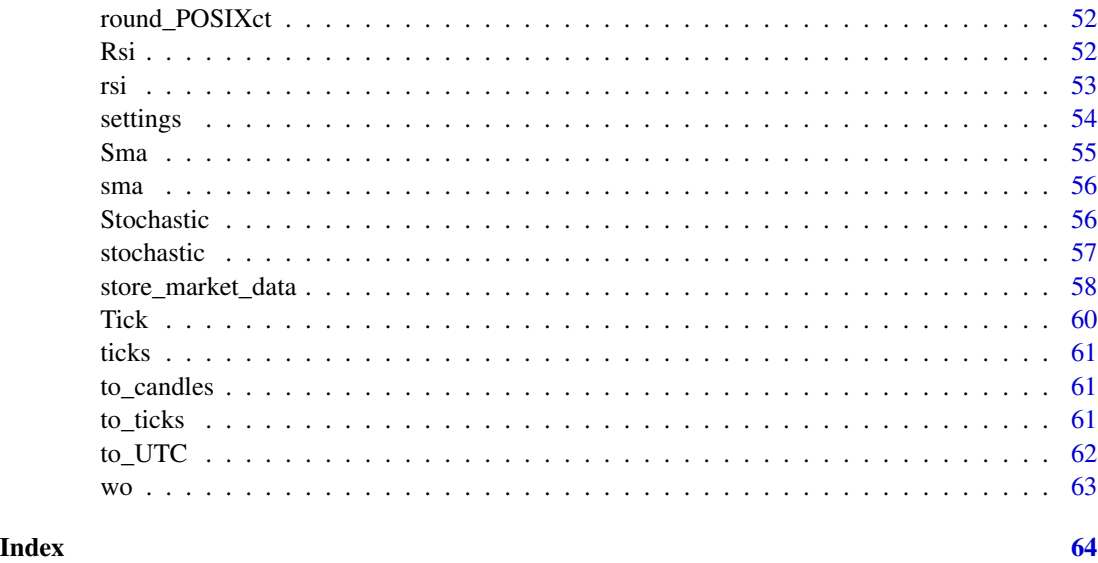

<span id="page-2-1"></span>add\_last\_values *Add last values marks to the right of active time series plot*

### Description

Add last values marks to the right of active time series plot

### Usage

```
add_last_values(data, ylim, col)
```
### Arguments

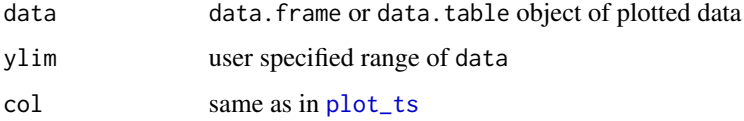

### Details

Used in [plot\\_ts](#page-32-1) internally.

### See Also

Other graphical functions: [add\\_legend](#page-3-1), [distinct\\_colors](#page-10-1), [empty\\_plot](#page-12-1), [hist\\_dt](#page-16-1), [lines\\_ohlc](#page-25-1), [lines\\_stacked\\_hist](#page-26-1), [multi\\_heatmap](#page-28-1), [plot\\_table](#page-32-2), [plot\\_ts](#page-32-1)

<span id="page-3-1"></span><span id="page-3-0"></span>

#### Description

Add legend to active time series plot

#### Usage

```
add_legend(position = "topright", names, col = "auto", lty = 1, lwd = 1,
 pch = NA
```
#### Arguments

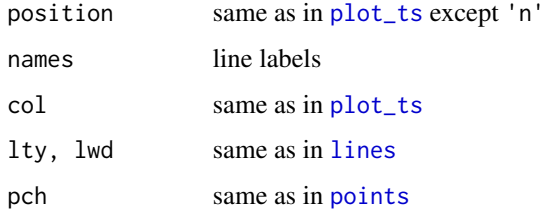

### Details

Used in [plot\\_ts](#page-32-1) internally.

### See Also

Other graphical functions: [add\\_last\\_values](#page-2-1), [distinct\\_colors](#page-10-1), [empty\\_plot](#page-12-1), [hist\\_dt](#page-16-1), [lines\\_ohlc](#page-25-1), [lines\\_stacked\\_hist](#page-26-1), [multi\\_heatmap](#page-28-1), [plot\\_table](#page-32-2), [plot\\_ts](#page-32-1)

back\_test *Generic back test function*

### Description

Back test by enter and exit signals with stop loss on price history. Execution is immediate. Useful for testing on daily data.

### Usage

```
back_test(enter, exit, price, stop_loss = -1000, side = 1L)
```
#### <span id="page-4-0"></span>BBands 5

### Arguments

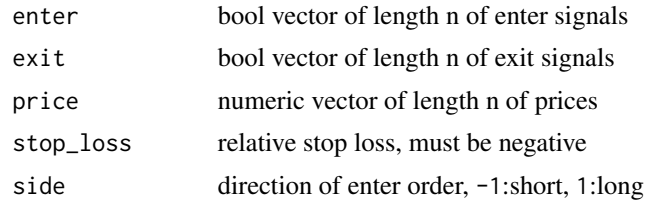

### Value

trades data.table with columns price\_enter,price\_exit,mtm\_min,mtm\_max,id\_enter,id\_exit,pnl\_trade,side

<span id="page-4-1"></span>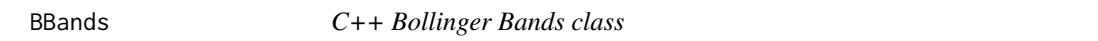

## Description

C++ class documentation

## Arguments

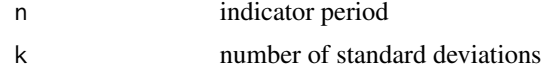

#### Details

R function [bbands.](#page-5-1)

### Usage

BBands( int n, double k )

### Public Members and Methods

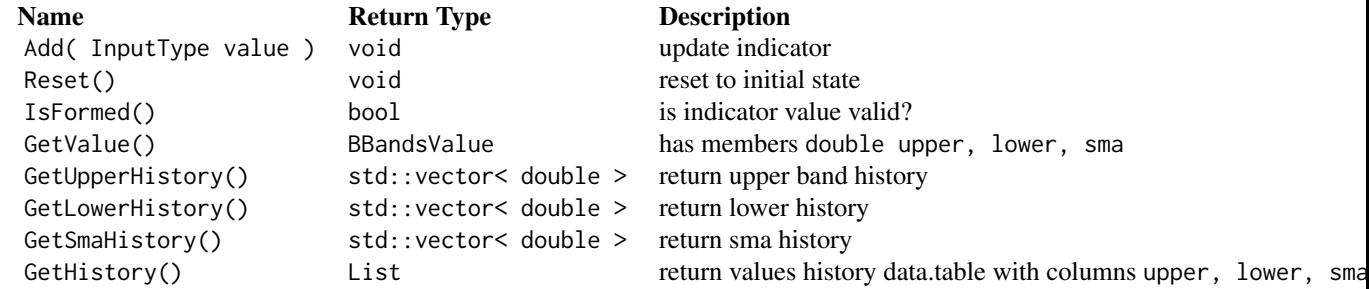

### <span id="page-5-0"></span>See Also

Other C++ indicators: [Crossover](#page-9-1), [Ema](#page-11-1), [Indicator](#page-16-2), [RollLinReg](#page-43-1), [RollPercentRank](#page-44-1), [RollRange](#page-44-2), [RollSd](#page-45-1), [RollVolumeProfile](#page-46-1), [Rsi](#page-51-1), [Sma](#page-54-1), [Stochastic](#page-55-1)

Other C++ classes: [Candle](#page-7-1), [Cost](#page-8-1), [Crossover](#page-9-1), [Ema](#page-11-1), [Indicator](#page-16-2), [Order](#page-29-1), [Processor](#page-34-1), [RollLinReg](#page-43-1), [RollPercentRank](#page-44-1), [RollRange](#page-44-2), [RollSd](#page-45-1), [RollVolumeProfile](#page-46-1), [Rsi](#page-51-1), [Sma](#page-54-1), [Stochastic](#page-55-1), [Tick](#page-59-1)

<span id="page-5-1"></span>bbands *Bollinger Bands*

### Description

Bollinger bands is a mix of Rolling Range and SMA indicators. It shows the average price and its range over n past values based on price volatility.

#### Usage

bbands(x, n, k)

### Arguments

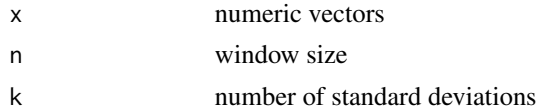

#### Value

Returns data.table with columns upper, lower, sma.

### See Also

Other technical indicators: [crossover](#page-9-2), [ema](#page-12-2), [roll\\_lm](#page-47-1), [roll\\_percent\\_rank](#page-48-1), [roll\\_range](#page-48-2), [roll\\_sd](#page-49-1), [roll\\_volume\\_profile](#page-50-1), [rsi](#page-52-1), [sma](#page-55-2), [stochastic](#page-56-1)

bw *Check if values are between specified interval*

#### Description

Check if values are between specified interval

#### Usage

bw(x, interval)

x %bw% interval

bw 7

#### **Arguments**

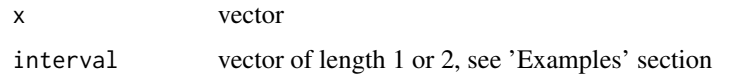

### Details

If second element of interval contains time selection is closed on the left only ( $a \le x \le b$ ) otherwise selection is closed (a  $\leq x \leq b$ ).

### Examples

data( ticks )

```
# bw is very usefull to filter time series data:
# select single year
ticks[ time %bw% '2016' ]
# select single month
ticks[ time %bw% '2016-05' ]
# select single date
ticks[ time %bw% '2016-05-11' ]
# also works with Date class
ticks[ time %bw% as.Date( '2016-05-11' ) ]
# select single hour
ticks[ time %bw% '2016-05-11 10' ]
# select single minute
ticks[ time %bw% '2016-05-11 10:20' ]
# select single second
ticks[ time %bw% '2016-05-11 10:20:53' ]
# select between two months inclusive
ticks[ time %bw% '2016-05/2016-08' ]
# select from month begin and date
ticks[ time %bw% '2016-05/2016-06-23' ]
# select between two timestamps
ticks[ time %bw% '2016-05-02 09:30/2016-05-02 11:00' ]
# also works with incomplete timestamps
ticks[ time %bw% '2016-05-02 09:30/2016-05-02 11' ]
# select all dates but with time between 09:30 and 16:00
ticks[ time %bw% '09:30/16:00' ]
# also bw can be used as a shortcut for 'a \leq x & x \leq b' for non-'POSIXct' classes:
```
#### 8 Candle 2014 **Candle 2016**

```
# numeric
15:25 %bw% c( 10, 20 )
# character
letters %bw% c( 'a', 'f' )
# dates
Sys.Date() %bw% ( Sys.Date() + c( -10, 10 ) )
```
calc\_decimal\_resolution

*Calculate decimal resolution*

### Description

Calculate decimal resolution

### Usage

calc\_decimal\_resolution(x)

### Arguments

x numeric vector

### Details

Used in [add\\_last\\_values](#page-2-1) internally.

<span id="page-7-1"></span>Candle *C++ Candle class*

### Description

C++ class documentation

### Arguments

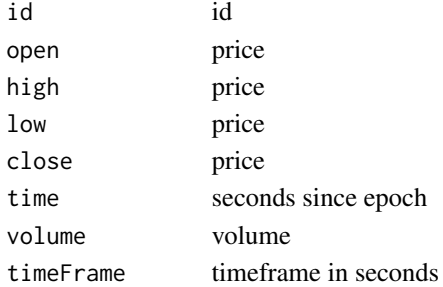

<span id="page-7-0"></span>

#### <span id="page-8-0"></span> $\cosh$  9

### Usage

#### See Also

Other backtesting classes: [Cost](#page-8-1), [Indicator](#page-16-2), [Order](#page-29-1), [Processor](#page-34-1), [Tick](#page-59-1)

Other C++ classes: [BBands](#page-4-1), [Cost](#page-8-1), [Crossover](#page-9-1), [Ema](#page-11-1), [Indicator](#page-16-2), [Order](#page-29-1), [Processor](#page-34-1), [RollLinReg](#page-43-1), [RollPercentRank](#page-44-1), [RollRange](#page-44-2), [RollSd](#page-45-1), [RollVolumeProfile](#page-46-1), [Rsi](#page-51-1), [Sma](#page-54-1), [Stochastic](#page-55-1), [Tick](#page-59-1)

<span id="page-8-1"></span>Cost *C++ Trading Commissions class*

### Description

C++ class documentation

#### Arguments

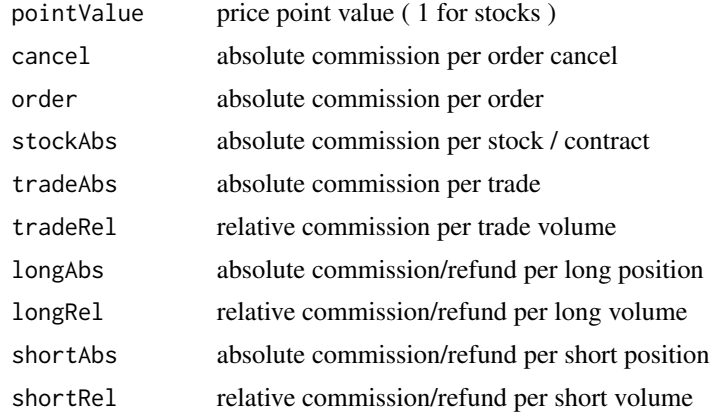

#### Usage

 $Cost = \{\}$ 

### IMPORTANT

Positive value means refund, negative value means cost!

#### See Also

Other backtesting classes: [Candle](#page-7-1), [Indicator](#page-16-2), [Order](#page-29-1), [Processor](#page-34-1), [Tick](#page-59-1)

Other C++ classes: [BBands](#page-4-1), [Candle](#page-7-1), [Crossover](#page-9-1), [Ema](#page-11-1), [Indicator](#page-16-2), [Order](#page-29-1), [Processor](#page-34-1), [RollLinReg](#page-43-1), [RollPercentRank](#page-44-1), [RollRange](#page-44-2), [RollSd](#page-45-1), [RollVolumeProfile](#page-46-1), [Rsi](#page-51-1), [Sma](#page-54-1), [Stochastic](#page-55-1), [Tick](#page-59-1)

<span id="page-9-1"></span><span id="page-9-0"></span>

### Description

C++ class documentation

### Details

R function [crossover.](#page-9-2)

### Usage

Crossover

#### Public Members and Methods

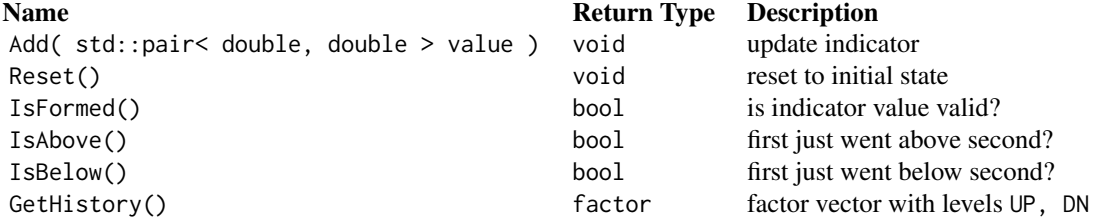

### See Also

Other C++ indicators: [BBands](#page-4-1), [Ema](#page-11-1), [Indicator](#page-16-2), [RollLinReg](#page-43-1), [RollPercentRank](#page-44-1), [RollRange](#page-44-2), [RollSd](#page-45-1), [RollVolumeProfile](#page-46-1), [Rsi](#page-51-1), [Sma](#page-54-1), [Stochastic](#page-55-1)

Other C++ classes: [BBands](#page-4-1), [Candle](#page-7-1), [Cost](#page-8-1), [Ema](#page-11-1), [Indicator](#page-16-2), [Order](#page-29-1), [Processor](#page-34-1), [RollLinReg](#page-43-1), [RollPercentRank](#page-44-1), [RollRange](#page-44-2), [RollSd](#page-45-1), [RollVolumeProfile](#page-46-1), [Rsi](#page-51-1), [Sma](#page-54-1), [Stochastic](#page-55-1), [Tick](#page-59-1)

<span id="page-9-2"></span>crossover *Crossover*

### Description

Crossover is binary indicator indicating the moment when one value goes above or below another.

### Usage

crossover(x, y)

### <span id="page-10-0"></span>distinct\_colors 11

#### Arguments

x, y numeric vectors

#### See Also

Other technical indicators: [bbands](#page-5-1), [ema](#page-12-2), [roll\\_lm](#page-47-1), [roll\\_percent\\_rank](#page-48-1), [roll\\_range](#page-48-2), [roll\\_sd](#page-49-1), [roll\\_volume\\_profile](#page-50-1), [rsi](#page-52-1), [sma](#page-55-2), [stochastic](#page-56-1)

<span id="page-10-1"></span>distinct\_colors *Distinct colors vector*

#### Description

Distinct colors vector

#### Usage

distinct\_colors

#### Format

An object of class character of length 25.

#### Details

Distinct colors vector.

#### See Also

Other graphical functions: [add\\_last\\_values](#page-2-1), [add\\_legend](#page-3-1), [empty\\_plot](#page-12-1), [hist\\_dt](#page-16-1), [lines\\_ohlc](#page-25-1), [lines\\_stacked\\_hist](#page-26-1), [multi\\_heatmap](#page-28-1), [plot\\_table](#page-32-2), [plot\\_ts](#page-32-1)

dof *Do calculation on data.table excluding first column*

### Description

Do calculation on data.table excluding first column

#### Usage

 $dof(x, fun, ...)$  $dofc(x, fun, ...)$ x %dof% fun x %dofc% fun

#### <span id="page-11-0"></span>Arguments

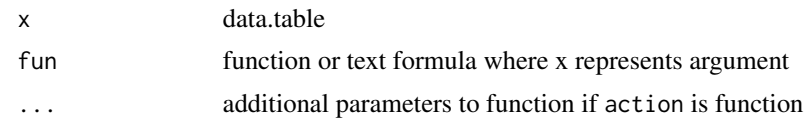

### Details

DO Function ( Column-wise/Row-wise )

<span id="page-11-1"></span>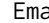

#### Ema *C++ Exponential Moving Average class*

#### Description

C++ class documentation

#### Arguments

n indicator period

#### Details

R function [ema.](#page-12-2)

### Usage

Ema( int n )

### Public Members and Methods

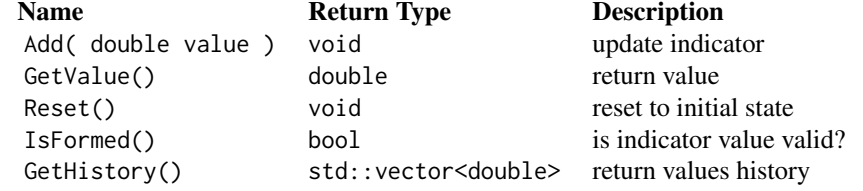

#### See Also

Other C++ indicators: [BBands](#page-4-1), [Crossover](#page-9-1), [Indicator](#page-16-2), [RollLinReg](#page-43-1), [RollPercentRank](#page-44-1), [RollRange](#page-44-2), [RollSd](#page-45-1), [RollVolumeProfile](#page-46-1), [Rsi](#page-51-1), [Sma](#page-54-1), [Stochastic](#page-55-1)

Other C++ classes: [BBands](#page-4-1), [Candle](#page-7-1), [Cost](#page-8-1), [Crossover](#page-9-1), [Indicator](#page-16-2), [Order](#page-29-1), [Processor](#page-34-1), [RollLinReg](#page-43-1), [RollPercentRank](#page-44-1), [RollRange](#page-44-2), [RollSd](#page-45-1), [RollVolumeProfile](#page-46-1), [Rsi](#page-51-1), [Sma](#page-54-1), [Stochastic](#page-55-1), [Tick](#page-59-1)

<span id="page-12-2"></span><span id="page-12-0"></span>

### Description

Exponentially weighted moving average aka EMA is exponentially weighted SMA. EMAs have faster response to recent value changes than SMAs.

#### Usage

ema(x, n)

#### Arguments

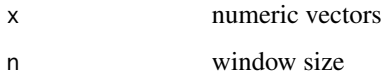

### See Also

Other technical indicators: [bbands](#page-5-1), [crossover](#page-9-2), [roll\\_lm](#page-47-1), [roll\\_percent\\_rank](#page-48-1), [roll\\_range](#page-48-2), [roll\\_sd](#page-49-1), [roll\\_volume\\_profile](#page-50-1), [rsi](#page-52-1), [sma](#page-55-2), [stochastic](#page-56-1)

<span id="page-12-1"></span>empty\_plot *Plot empty plot*

#### Description

Plot empty plot

#### Usage

empty\_plot()

### See Also

Other graphical functions: [add\\_last\\_values](#page-2-1), [add\\_legend](#page-3-1), [distinct\\_colors](#page-10-1), [hist\\_dt](#page-16-1), [lines\\_ohlc](#page-25-1), [lines\\_stacked\\_hist](#page-26-1), [multi\\_heatmap](#page-28-1), [plot\\_table](#page-32-2), [plot\\_ts](#page-32-1)

<span id="page-13-1"></span><span id="page-13-0"></span>

#### Description

Generate futures contract codes and schedule between dates

#### Usage

```
gen_futures_codes(contract, from, to, frequency, day_exp,
 year_last_digit = FALSE)
```
### Arguments

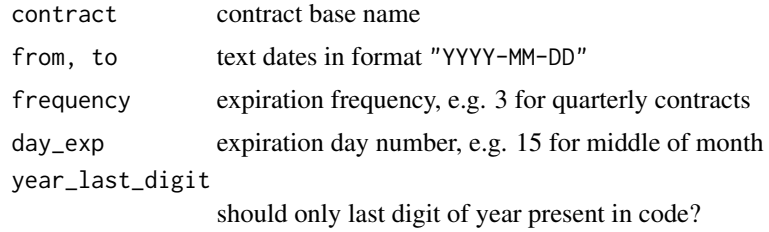

#### Value

returns data.table with columns code, from, to, contract\_id.

get\_market\_data *Download historical market data*

### Description

Download historical market data

### Usage

```
get_yahoo_data(symbol, from, to, split.adjusted = TRUE,
 dividend.adjusted = TRUE)
get_yahoo_splits_and_dividends(symbol, from, to = from)
get_google_data(symbol, from, to = from)
get_finam_data(symbol, from, to = from, period = "day", local = FALSE)
get_iqfeed_data(symbol, from, to = from, period = "day", local = FALSE)
```

```
get_moex_options_data(code, from, to = from, period = "tick",
 local = TRUE)
get_moex_futures_data(code, from, to = from, period = "tick",
 local = TRUE)
```
get\_moex\_continuous\_futures\_data(contract, from, to, frequency, day\_exp)

### Arguments

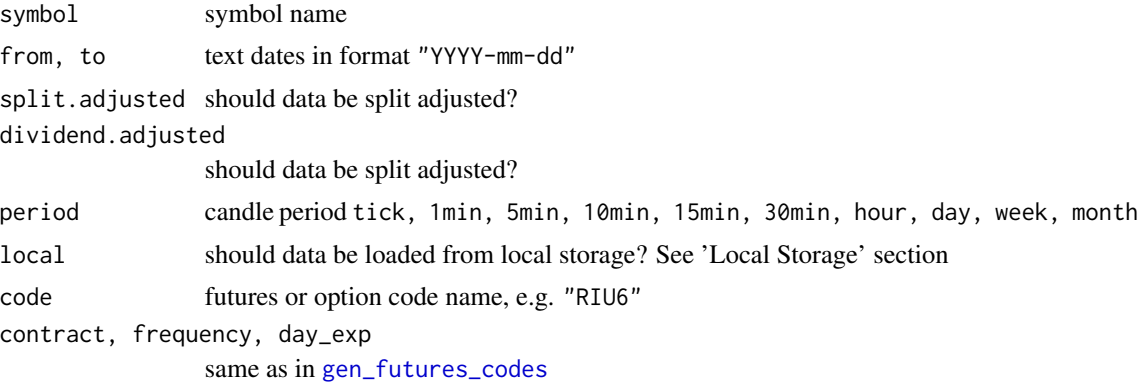

#### Details

Use external websites to get desired symbol name for [Finam,](https://www.finam.ru/profile/moex-akcii/sberbank/export/) [MOEX,](https://www.moex.com/en/derivatives/contracts.aspx) [IQFeed,](https://www.iqfeed.net/symbolguide/index.cfm?symbolguide=lookup) [Yahoo](https://finance.yahoo.com/) and [Google](https://www.google.com/finance) sources.

### IQFeed:

data.table with following data returned:

daily: date, open, high, low, close, volume, open\_interest

intraday: date, open, high, low, close, volume

tick: time, price, volume, size, bid, ask, tick\_id, basis\_for\_last, trade\_market\_center, trade\_conditions

See [iqfeed](#page-17-1) specification for details. Note: from and to can be set as text in format "YYYY-mm-dd HH:MM:SS".

#### Finam:

data.table with following data returned:

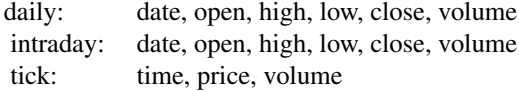

#### Yahoo:

data.table with following data returned:

daily: date, open, high, low, close, adj\_close, volume splits and dividends: date, value, event

#### Google:

data.table with following data returned:

daily: date, open, high, low, close, volume

MOEX: data can be retrieved from local storage only in order to minimize load on MOEX data servers. See 'Local Storage' section.

#### Local Storage

It is recommended to store tick market data locally. Load time is reduced dramatically. It is a good way to collect market data as e.g. IQFeed gives only 180 days of tick data if you would need more it will cost you a lot. See [store\\_market\\_data](#page-57-1) for details. Only IQFeed, Finam and MOEX data supported.

#### Note

Timestamps timezones set to UTC.

### Examples

```
get_finam_data( 'GAZP', '2015-01-01', '2016-01-01' )
get_finam_data( 'GAZP', '2015-01-01', '2016-01-01', 'hour' )
get_finam_data( 'GAZP', Sys.Date(), Sys.Date(), 'tick' )
get_iqfeed_data( 'MSFT', '2015-01-01', '2016-01-01' )
get_iqfeed_data( 'MSFT', '2015-01-01', '2016-01-01', 'hour' )
get_iqfeed_data( 'MSFT', Sys.Date() - 3, Sys.Date() , 'tick' )
get_google_data( 'MSFT', '2015-01-01', '2016-01-01' )
get_yahoo_data( 'MSFT', '2015-01-01', '2016-01-01' )
get_moex_futures_data( 'RIH9', '2009-01-01', '2009-02-01', 'tick', local = T )
get_moex_options_data( 'RI55000C9', '2009-01-01', '2009-02-01', 'tick', local = T )
```

```
get_moex_continuous_futures_data( 'RI', '2016-01-01', '2016-11-01', frequency = 3, day_exp = 15 )
```
<span id="page-15-0"></span>

<span id="page-16-1"></span><span id="page-16-0"></span>

### Description

Plot histogram of data.table by columns

### Usage

```
hist_dt(dt, bin_width = diff(range(dt, na.rm = TRUE))/10, coeff = 0.8,
 main = "")
```
### Arguments

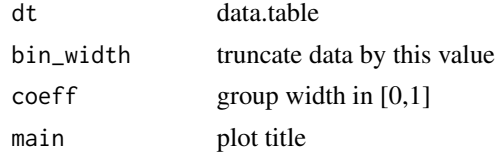

#### See Also

Other graphical functions: [add\\_last\\_values](#page-2-1), [add\\_legend](#page-3-1), [distinct\\_colors](#page-10-1), [empty\\_plot](#page-12-1), [lines\\_ohlc](#page-25-1), [lines\\_stacked\\_hist](#page-26-1), [multi\\_heatmap](#page-28-1), [plot\\_table](#page-32-2), [plot\\_ts](#page-32-1)

<span id="page-16-2"></span>Indicator *C++ Indicator Base class*

### Description

C++ class documentation

#### Arguments

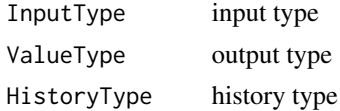

### Usage

class AnyIndicator : public Indicator< InputType, ValueType, HistoryType > { }

### Public Members and Methods

Following methods must be specified for AnyIndicator

<span id="page-17-0"></span>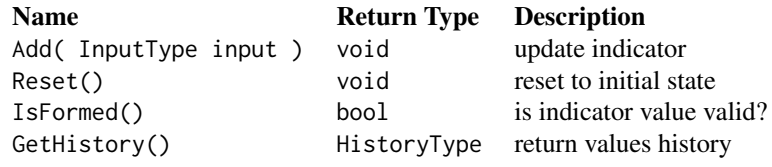

#### See Also

Other backtesting classes: [Candle](#page-7-1), [Cost](#page-8-1), [Order](#page-29-1), [Processor](#page-34-1), [Tick](#page-59-1)

Other C++ indicators: [BBands](#page-4-1), [Crossover](#page-9-1), [Ema](#page-11-1), [RollLinReg](#page-43-1), [RollPercentRank](#page-44-1), [RollRange](#page-44-2), [RollSd](#page-45-1), [RollVolumeProfile](#page-46-1), [Rsi](#page-51-1), [Sma](#page-54-1), [Stochastic](#page-55-1)

Other C++ classes: [BBands](#page-4-1), [Candle](#page-7-1), [Cost](#page-8-1), [Crossover](#page-9-1), [Ema](#page-11-1), [Order](#page-29-1), [Processor](#page-34-1), [RollLinReg](#page-43-1), [RollPercentRank](#page-44-1), [RollRange](#page-44-2), [RollSd](#page-45-1), [RollVolumeProfile](#page-46-1), [Rsi](#page-51-1), [Sma](#page-54-1), [Stochastic](#page-55-1), [Tick](#page-59-1)

<span id="page-17-1"></span>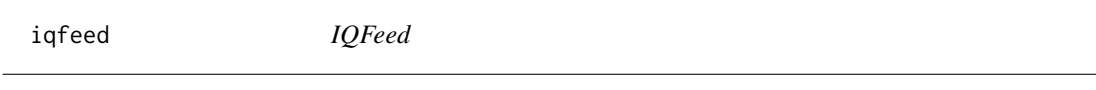

### Description

IQFeed

### Details

Retrieves IQFeed historical market data like ticks and candles.

### Basis For Last

- C Last Qualified Trade
- E Extended Trade = Form T trade
- O Other Trade = Any trade not accounted for by C or E.
- S Settle = Daily settle, only applicable to commodities.

#### Markets

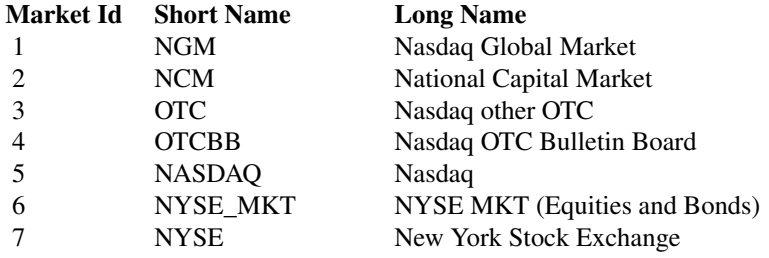

iqfeed to the control of the control of the control of the control of the control of the control of the control of the control of the control of the control of the control of the control of the control of the control of th

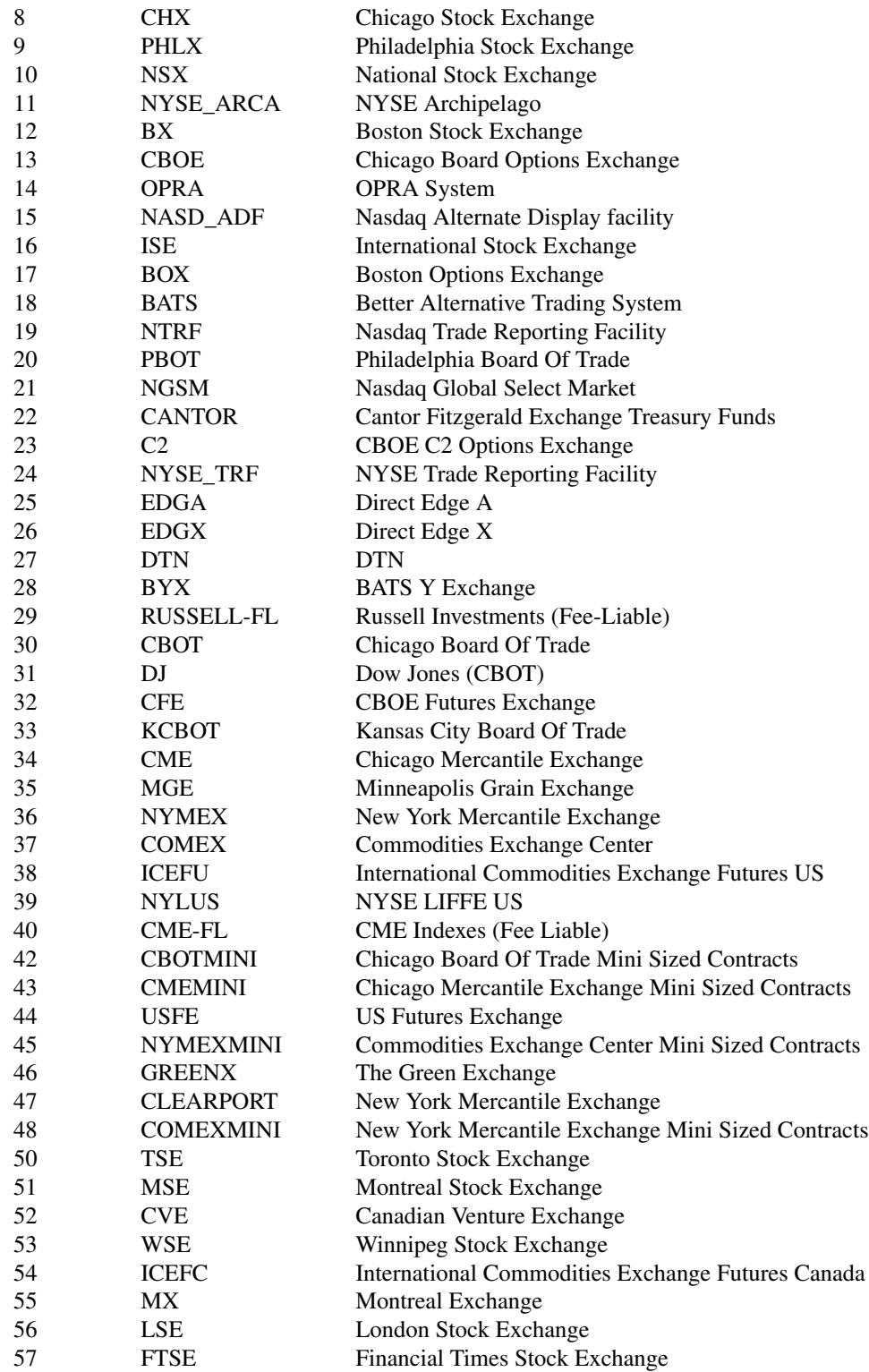

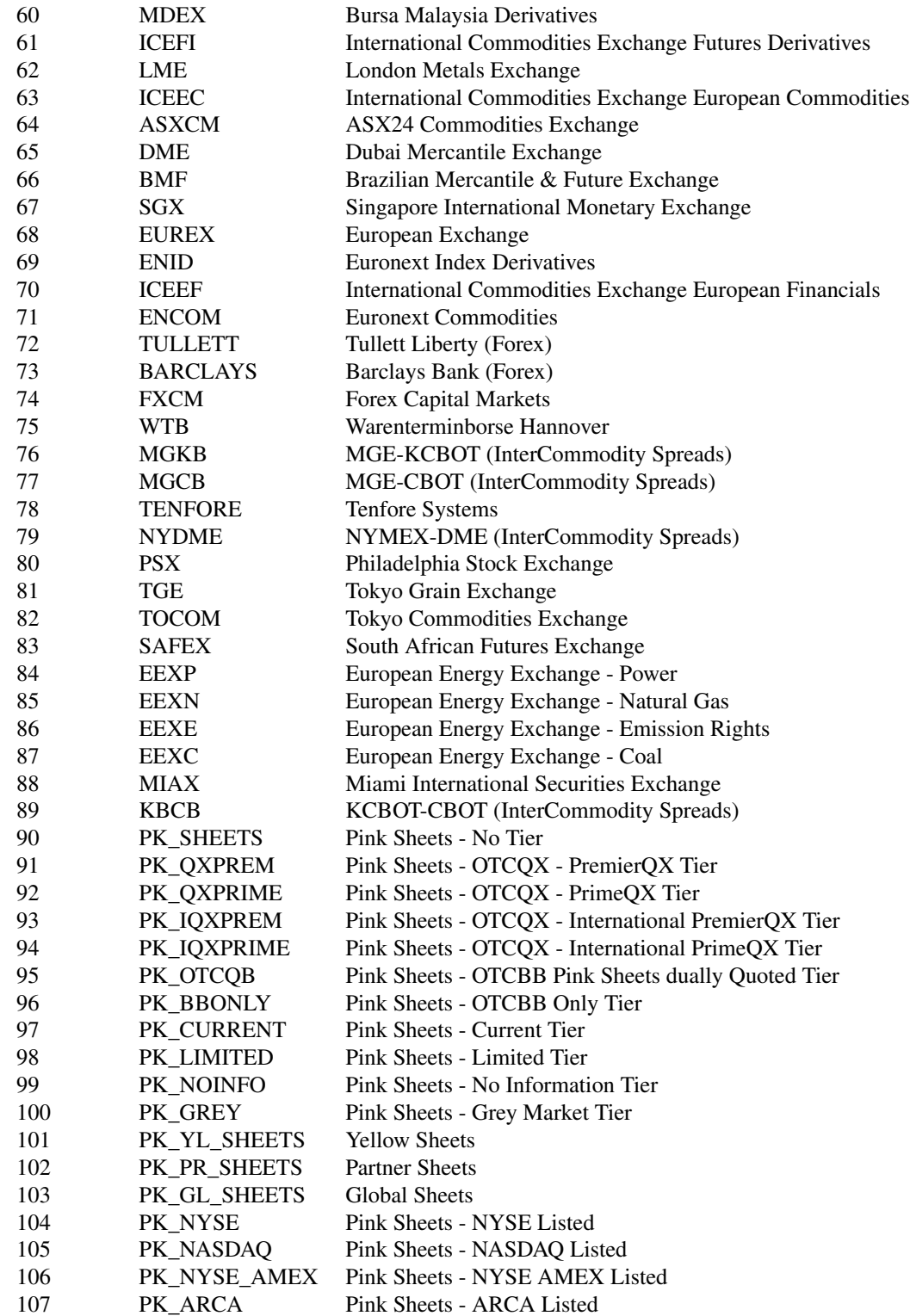

iqfeed 21

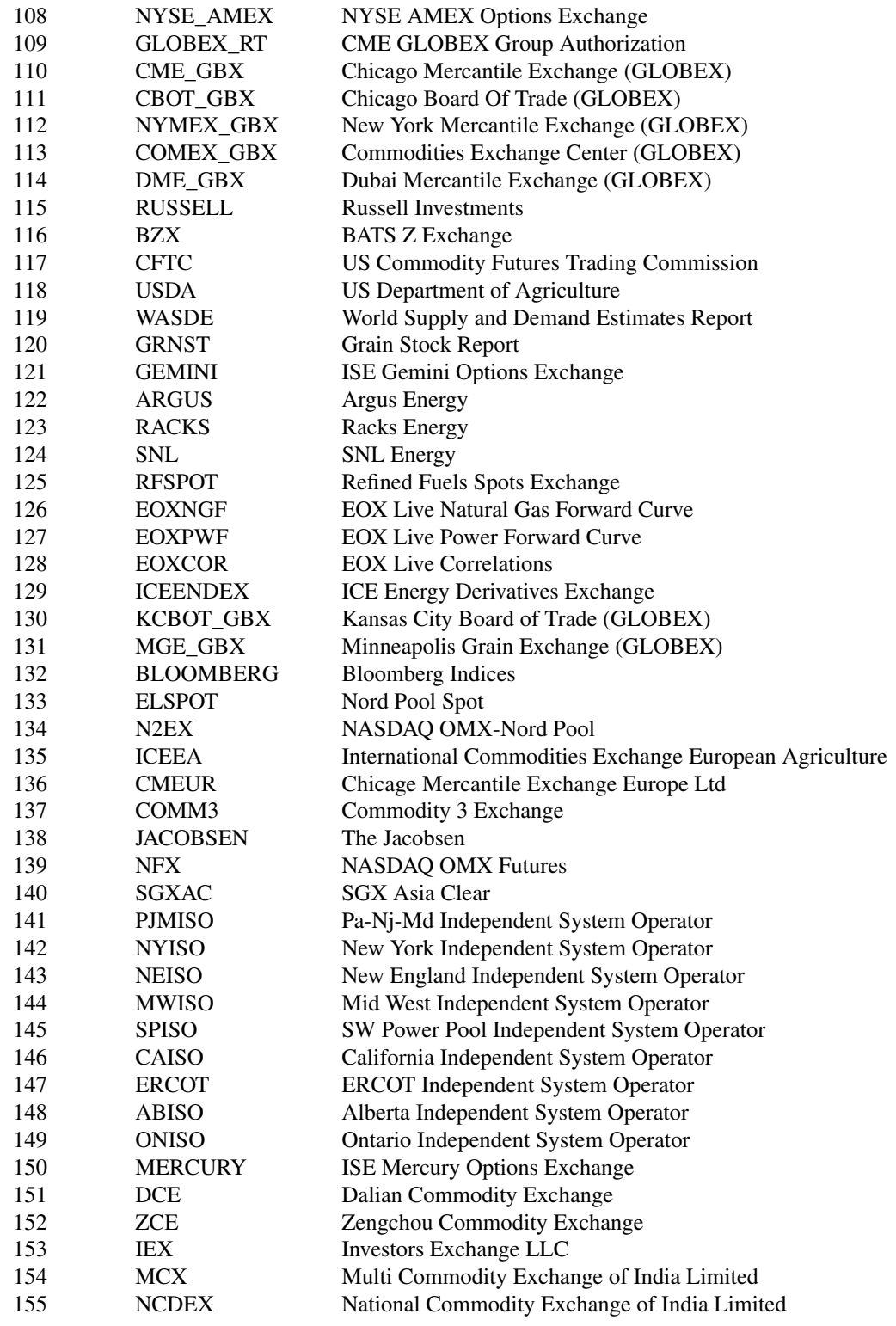

22 iqfeed  $\frac{1}{2}$  iqfeed  $\frac{1}{2}$  iqfeed  $\frac{1}{2}$  iqfeed  $\frac{1}{2}$  iqfeed  $\frac{1}{2}$  iqfeed

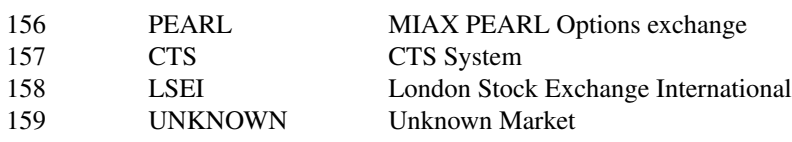

\* to retireve above table use QuantTools:::.get\_iqfeed\_markets\_info()

### Trade Conditions

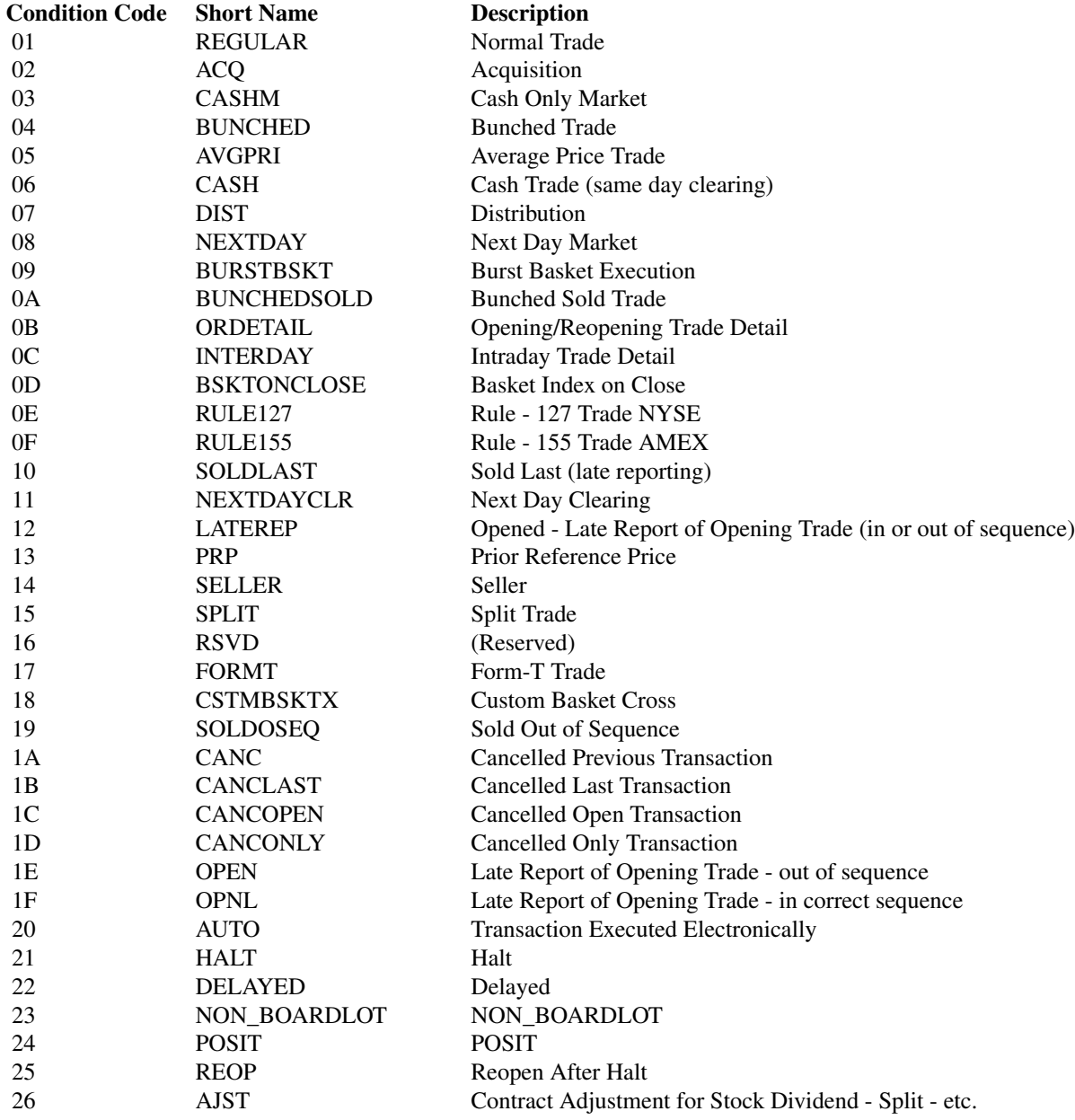

iqfeed 23

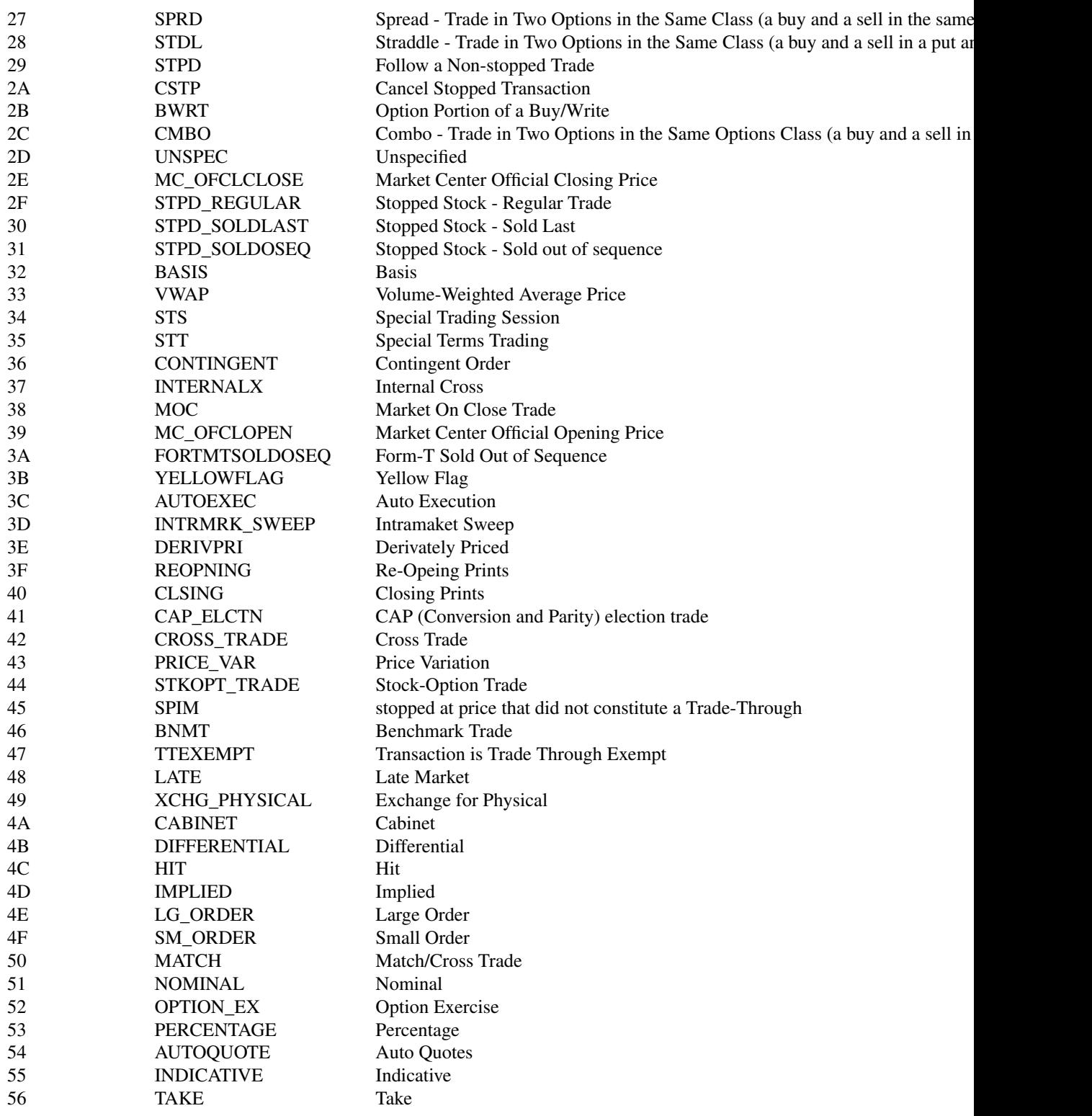

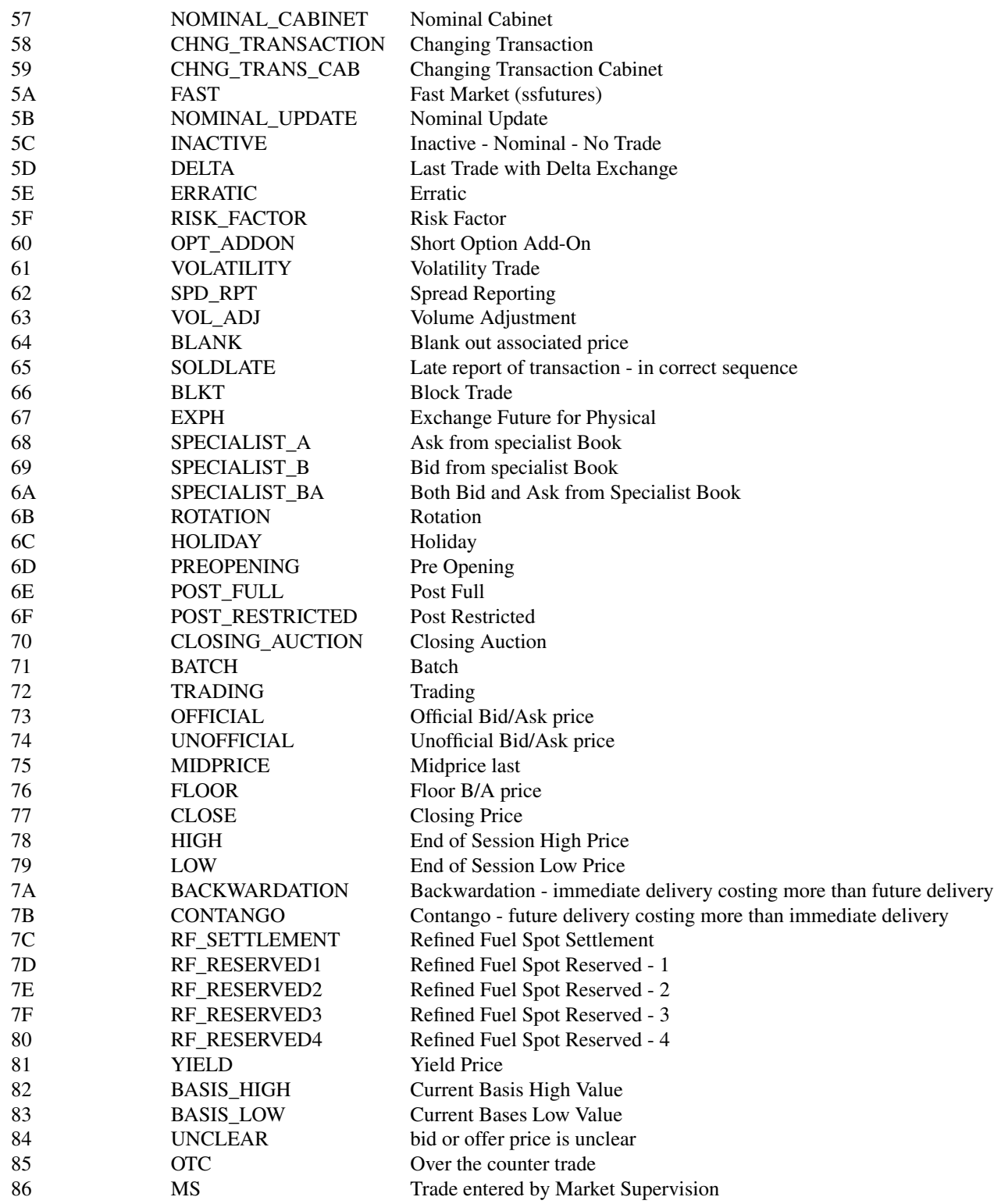

#### <span id="page-24-0"></span>iround 25

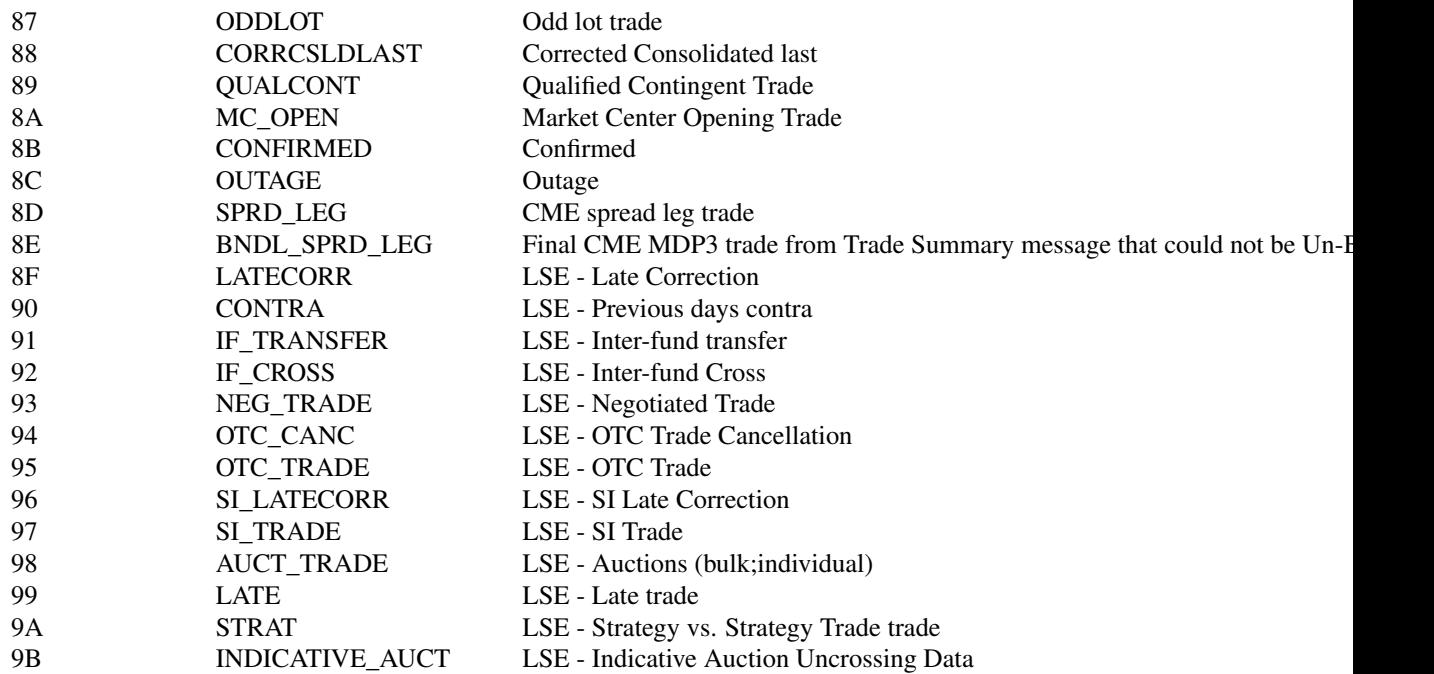

\* to retireve above table use QuantTools:::.get\_iqfeed\_trade\_conditions\_info()

### Examples

```
symbol = 'MSFT'
to = format( Sys.time() )
from = format( Sys.time() - as.difftime( 3, units = 'days' ) )
days = 10# ticks
get_iqfeed_data( symbol, from, to, 'tick' )
# candles
get_iqfeed_data( symbol, from, to, '1min' )
# daily candles
get_iqfeed_data( symbol, from, to )
```
iround *Round numbers to specified interval*

### Description

Round numbers to specified interval

#### Usage

iround(x, interval)

### Arguments

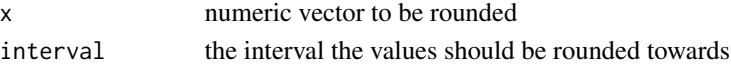

### Value

A numeric vector with x rounded to the desired interval.

lapply\_named *lapply which returns named list*

### Description

lapply which returns named list

### Usage

lapply\_named(X, FUN, ...)

#### Arguments

X, FUN, ... same as [lapply](#page-0-0) arguments

<span id="page-25-1"></span>lines\_ohlc *Add candles to active time series plot*

### Description

Add candles to active time series plot

#### Usage

```
lines_ohlc(x = 1:nrow(ohlc), ohlc, width = 0.3, candle.col.up = "blue",
 candle.col.dn = "red", ch = TRUE)
```
### Arguments

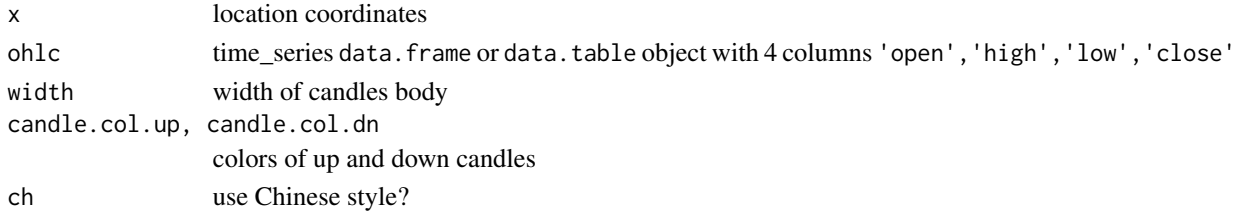

<span id="page-25-0"></span>

<span id="page-26-0"></span>lines\_stacked\_hist 27

### Details

Used in [plot\\_ts](#page-32-1) internally.

### See Also

Other graphical functions: [add\\_last\\_values](#page-2-1), [add\\_legend](#page-3-1), [distinct\\_colors](#page-10-1), [empty\\_plot](#page-12-1), [hist\\_dt](#page-16-1), [lines\\_stacked\\_hist](#page-26-1), [multi\\_heatmap](#page-28-1), [plot\\_table](#page-32-2), [plot\\_ts](#page-32-1)

<span id="page-26-1"></span>lines\_stacked\_hist *Add stacked histogram to active time series plot*

### Description

Add stacked histogram to active time series plot

### Usage

```
lines_stacked_hist(x = 1:nrow(data), data, width = "auto", col = "auto",
 ordered = TRUE)
```
### Arguments

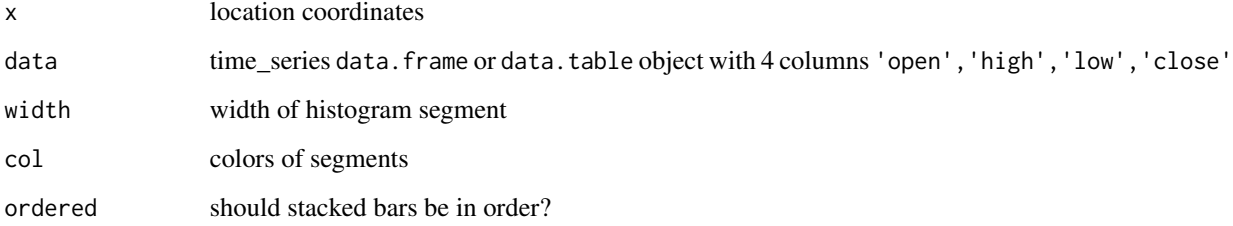

### Details

Used in [plot\\_ts](#page-32-1) internally.

### See Also

Other graphical functions: [add\\_last\\_values](#page-2-1), [add\\_legend](#page-3-1), [distinct\\_colors](#page-10-1), [empty\\_plot](#page-12-1), [hist\\_dt](#page-16-1), [lines\\_ohlc](#page-25-1), [multi\\_heatmap](#page-28-1), [plot\\_table](#page-32-2), [plot\\_ts](#page-32-1)

<span id="page-27-0"></span>

#### Description

Merge list of data.frames into data.table by key column

#### Usage

 $lmerge(x, key, value, na.omit = T)$ 

#### Arguments

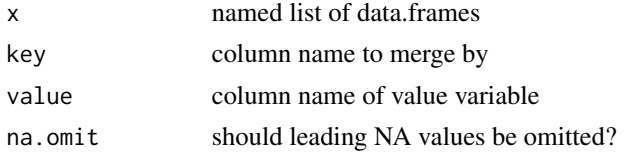

### Examples

```
from = '1990-01-01'
to = '2016-08-30'
symbols = fread( '
               symbol, comment
              EFA, iShares MSCI EAFE Index Fund
              VTI, Vanguard Total Stock Market
               TLT, iShares 20+ Year Treasury Bond
               RWX, SPDR Dow Jones International RelEst
               IEV, iShares Europe
               IEF, iShares 7-10 Year Treasury Bond
               ICF, iShares Cohen & Steers Realty Maj.
              GLD, SPDR Gold Shares
               EWJ, iShares MSCI Japan
               EEM, iShares MSCI Emerging Markets
              DBC, PowerShares DB Commodity Tracking' )
# download historical market data
prices_list = lapply_named( symbols$'symbol', get_yahoo_data, from, to )
# table of close prices
prices = lmerge( prices_list, 'date' , 'close' )
# calculate returns and performance
dates = prices[, date ]
prices[, date := NULL ]
returns = lapply( prices, returns ) %>% setDT
performance = lapply( returns + 1, cumprod ) %>% setDT
```

```
# plot historical values
plot_ts( data.table( dates, returns ), legend = 'topleft' )
plot_ts( data.table( dates, prices ), legend = 'topleft' )
plot_ts( data.table( dates, performance ), legend = 'topleft' )
```
#### <span id="page-28-1"></span>multi\_heatmap *Multi Dimensional Heat Map*

### Description

Multi Dimensional Heat Map

#### Usage

```
multi_heatmap(x, pars, value, col_neg = c("darkblue", "lightblue"),
  col_pos = c("yellow", "darkgreen"), peak_value = x[, max(abs(get(value)),
  na.rm = T])
```
#### Arguments

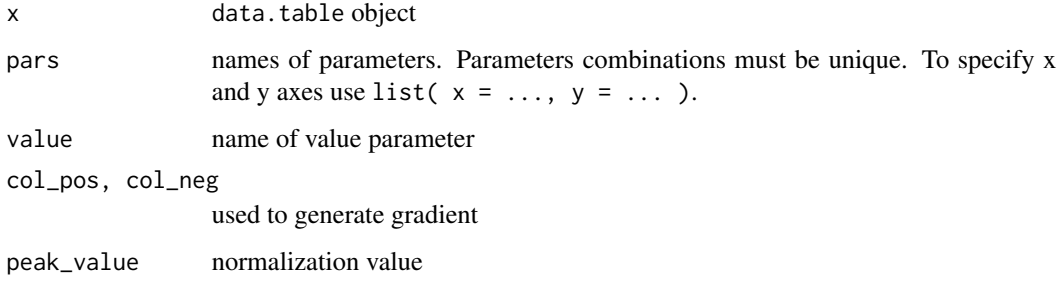

#### Details

Plots multi dimensional heatmap. Axes drawn automatically by layers. Inner axes are most frequent and outer axes are less frequent.

#### See Also

Other graphical functions: [add\\_last\\_values](#page-2-1), [add\\_legend](#page-3-1), [distinct\\_colors](#page-10-1), [empty\\_plot](#page-12-1), [hist\\_dt](#page-16-1), [lines\\_ohlc](#page-25-1), [lines\\_stacked\\_hist](#page-26-1), [plot\\_table](#page-32-2), [plot\\_ts](#page-32-1)

<span id="page-29-0"></span>

### Description

Last Observation Carried Forward

### Usage

 $na\_locf(x, na = NA)$ 

### Arguments

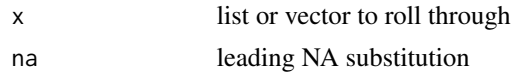

<span id="page-29-1"></span>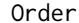

#### Order *C++ Order class*

### Description

C++ class documentation

### Arguments

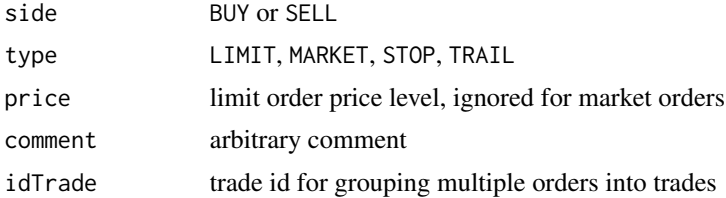

### Usage

Order( OrderSide side, OrderType type, double price, std::string comment, int idTrade)

### Public Members and Methods

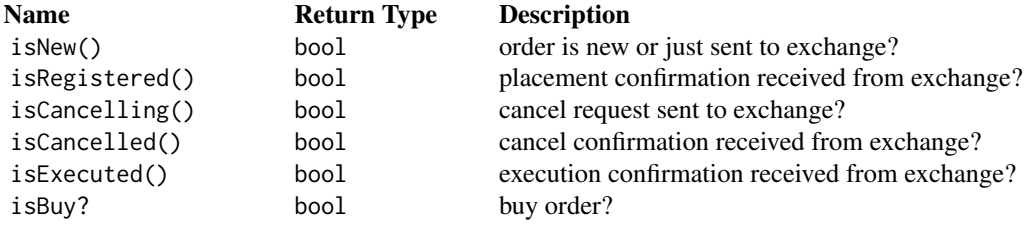

#### <span id="page-30-0"></span>plot\_dts 31

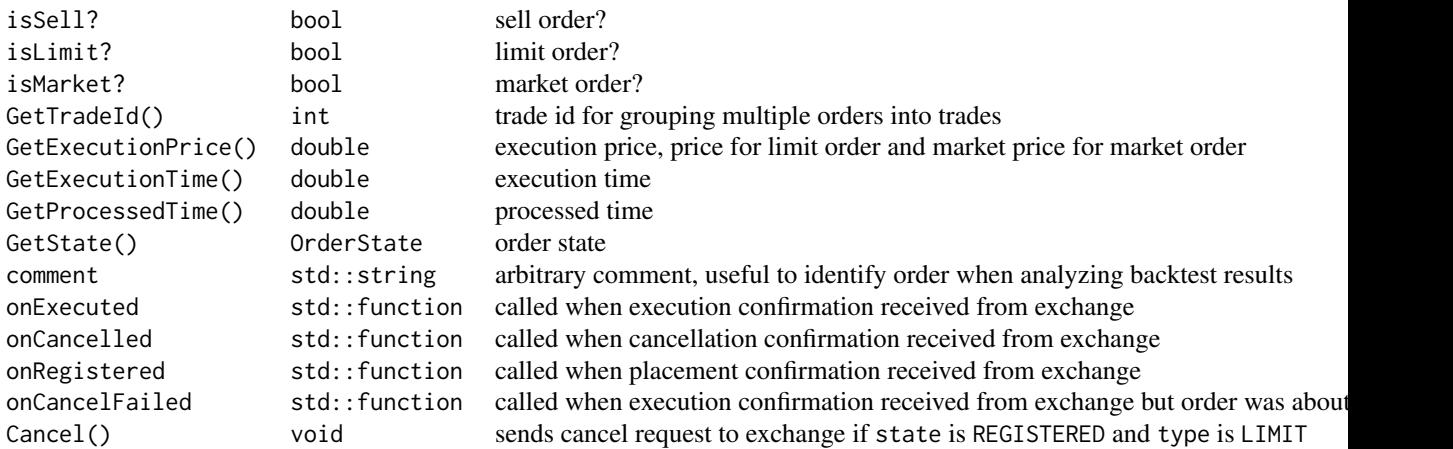

### See Also

Other backtesting classes: [Candle](#page-7-1), [Cost](#page-8-1), [Indicator](#page-16-2), [Processor](#page-34-1), [Tick](#page-59-1)

Other C++ classes: [BBands](#page-4-1), [Candle](#page-7-1), [Cost](#page-8-1), [Crossover](#page-9-1), [Ema](#page-11-1), [Indicator](#page-16-2), [Processor](#page-34-1), [RollLinReg](#page-43-1), [RollPercentRank](#page-44-1), [RollRange](#page-44-2), [RollSd](#page-45-1), [RollVolumeProfile](#page-46-1), [Rsi](#page-51-1), [Sma](#page-54-1), [Stochastic](#page-55-1), [Tick](#page-59-1)

plot\_dts *Plot data.table time series*

### Description

Plot data.table time series

#### Methods

plot\_dts Add data to be plotted.

\$lines Add lines with following arguments:

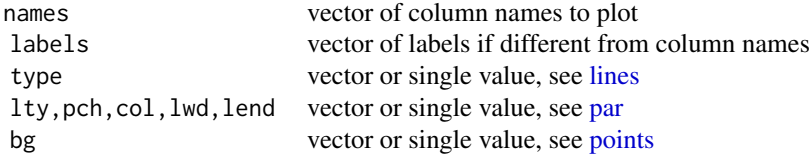

\$candles Add candles with following arguments:

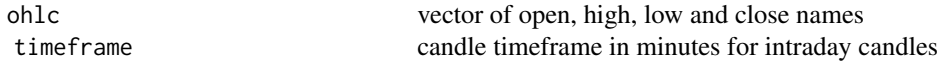

<span id="page-31-0"></span>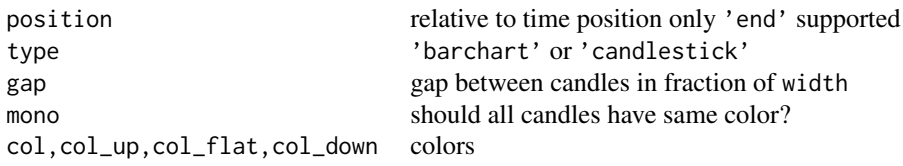

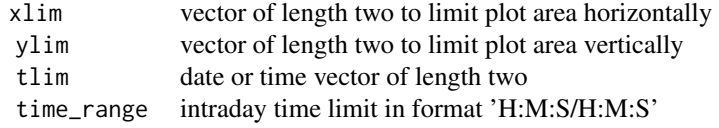

### \$limits

\$style Change default plot options. Available options are:

### grid

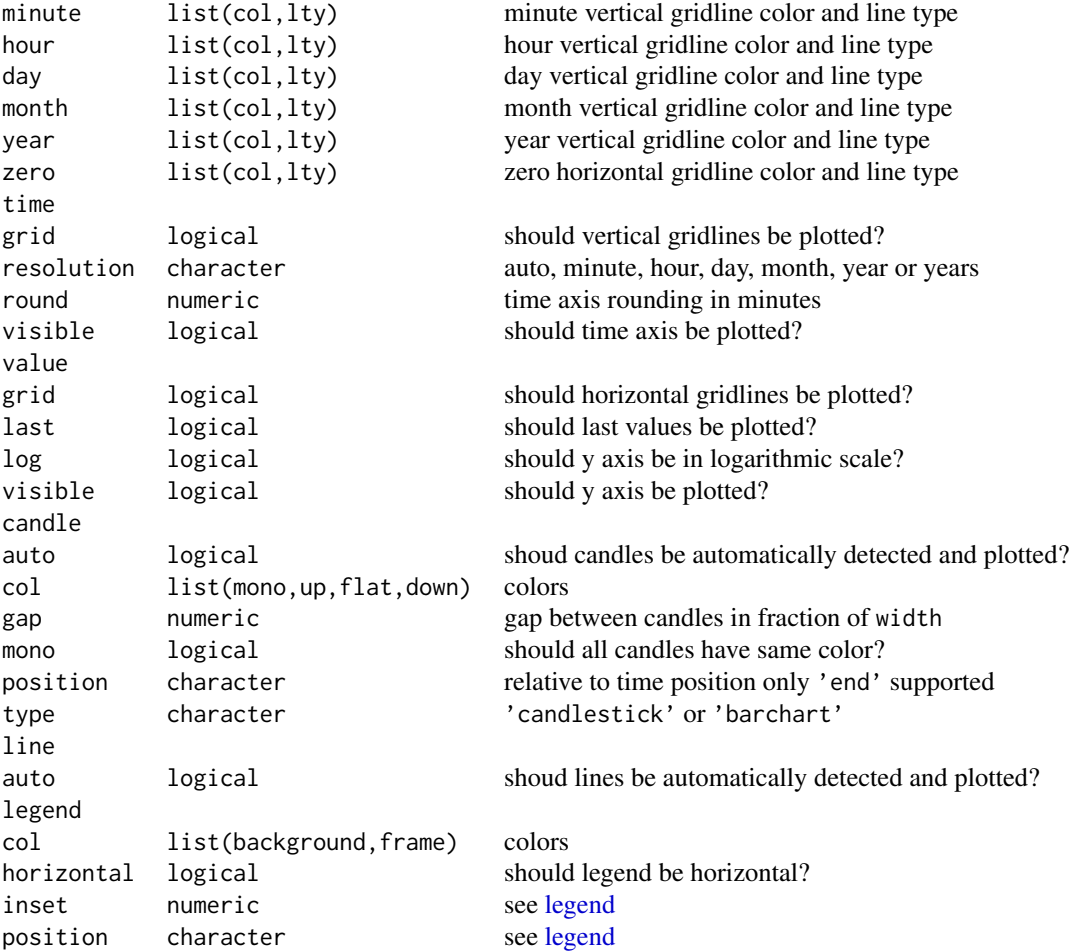

#### <span id="page-32-0"></span>plot\_table 33

visible logical should legend be plotted?

<span id="page-32-2"></span>plot\_table *Plot data.table as table*

#### Description

Plot data.table as table

#### Usage

```
plot_table(dt, transpose = F, justify = c("middle", "left", "right"), ...)
```
### Arguments

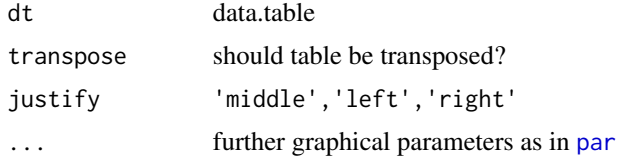

#### See Also

Other graphical functions: [add\\_last\\_values](#page-2-1), [add\\_legend](#page-3-1), [distinct\\_colors](#page-10-1), [empty\\_plot](#page-12-1), [hist\\_dt](#page-16-1), [lines\\_ohlc](#page-25-1), [lines\\_stacked\\_hist](#page-26-1), [multi\\_heatmap](#page-28-1), [plot\\_ts](#page-32-1)

<span id="page-32-1"></span>plot\_ts *Plot time series !PLEASE USE plot\_dts!*

#### Description

Plot time series !PLEASE USE plot\_dts!

#### Usage

```
plot_ts(dt, type = "auto", col = "auto", lty = par("lty"),lwd = par("lwd"), pch = par("pch"), legend = c("topright", "topleft",
  "bottomright", "bottomleft", "n"), last_values = TRUE, main = "",
 ylim = "auto", xlim = "auto", time_range = "auto",
  resolution = "auto", log = par("ylog"), mar = par("mar"),
  xaxt = par("xaxt"), add = par("new"))
```
 $t_to_x(t)$ 

#### <span id="page-33-0"></span>Arguments

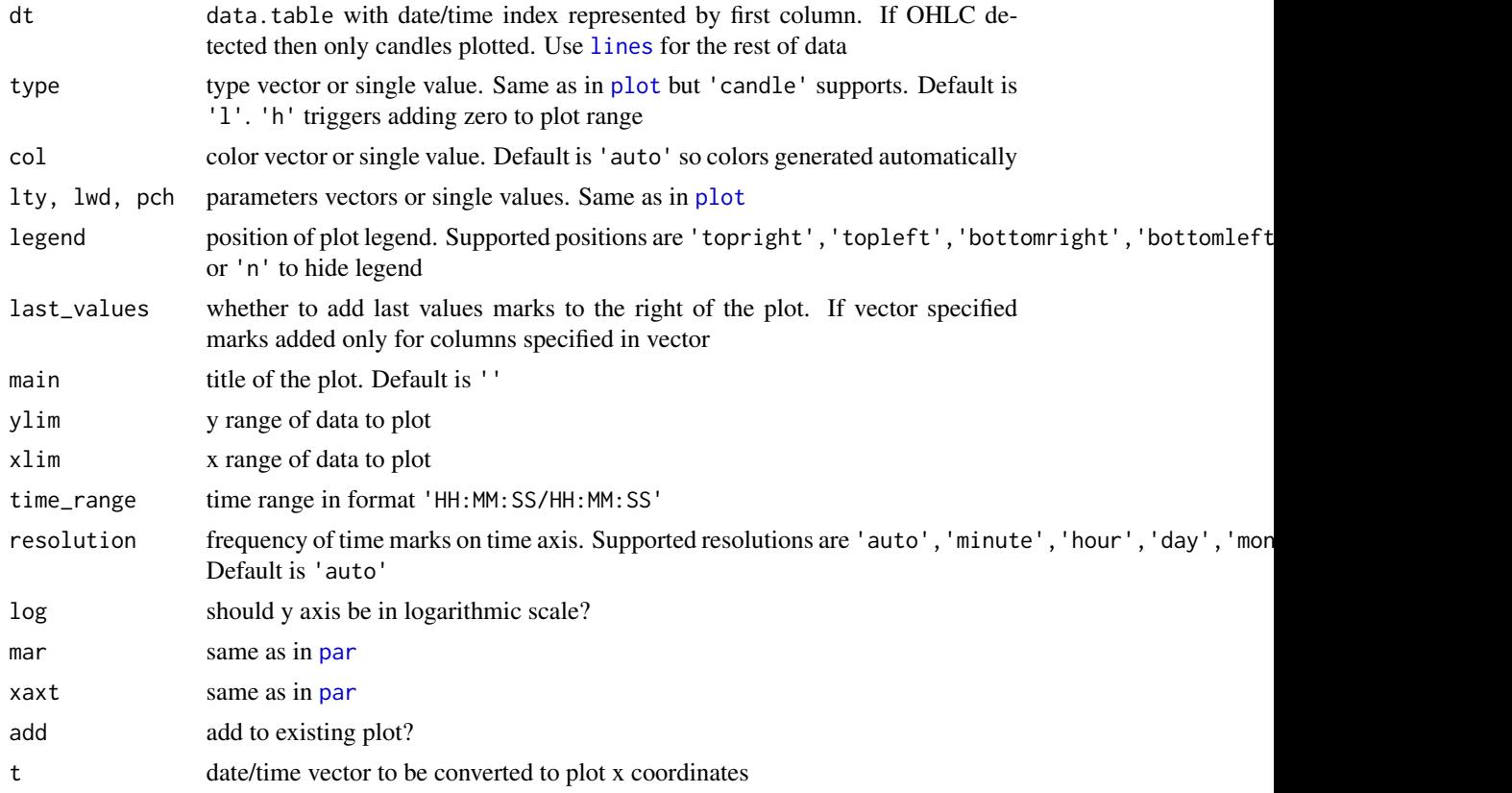

### Details

Plots time series each represented by columns of times\_series on single plot. As for OHLC series, only one can be plotted and should be passed as times\_series with 4 columns 'open','high','low','close'.

#### See Also

Other graphical functions: [add\\_last\\_values](#page-2-1), [add\\_legend](#page-3-1), [distinct\\_colors](#page-10-1), [empty\\_plot](#page-12-1), [hist\\_dt](#page-16-1), [lines\\_ohlc](#page-25-1), [lines\\_stacked\\_hist](#page-26-1), [multi\\_heatmap](#page-28-1), [plot\\_table](#page-32-2)

### Examples

```
data( ticks )
time_series = to_candles( ticks, 60 * 10 )
plot_ts( time_series[ time %bw% '2016-05-13', list( time, open, high, low, close ) ] )
plot_ts( time_series[ time %bw% '2016-05-13', list( time, volume = volume / 1e6 ) ] , type = 'h' )
plot_ts( time_series[ time %bw% '2016-05', list( time, close ) ] )
```
#### <span id="page-34-0"></span>Processor 35

```
mar = par('mar')par( mar = c( 0, 4, 0, 4), xaxt = 'n' )
layout ( matrix( 1:(3 + 2) ), heights = c( 1, 4, 2, 2, 1 ) )
  empty_plot()
  plot_ts( time_series[ , list( time, open, high, low, close ) ] )
  plot_ts( time_series[ , list( time, close ) ] )
  par(xaxt = 's')
  plot_ts( time_series[ , list( time, volume = volume / 1e6 ) ], type = 'h' )
  empty_plot()
par( mar = mar )
layout( matrix(1) )
```
<span id="page-34-1"></span>Processor *C++ Processor class*

### Description

C++ class documentation

### Arguments

timeFrame candle timeframe in seconds latencySend, latencyReceive latency in seconds

plot\_ts( time\_series[ , list( time, close ) ] )

#### Usage

Processor( int timeFrame, double latencySend, double latencyReceive )

#### Public Members and Methods

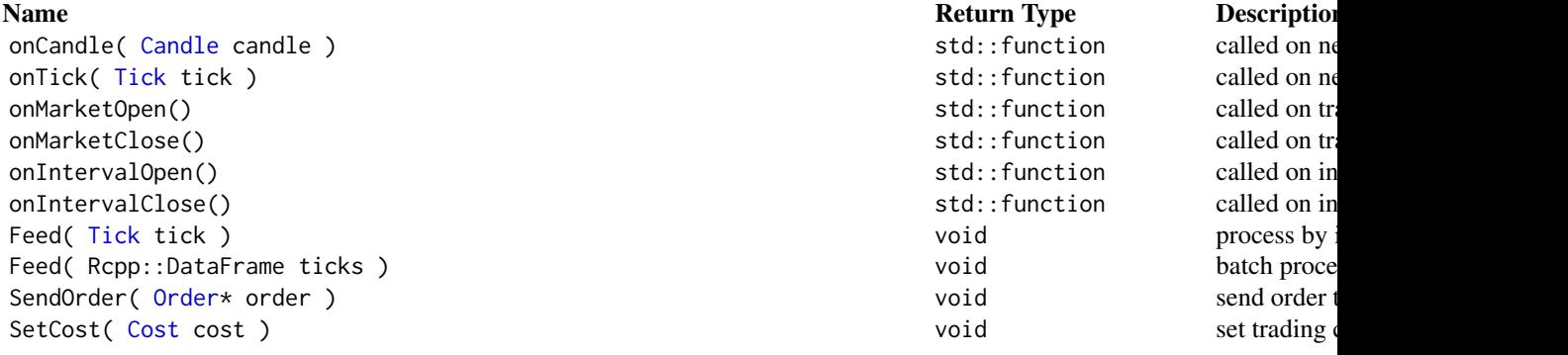

#### 36 Processor

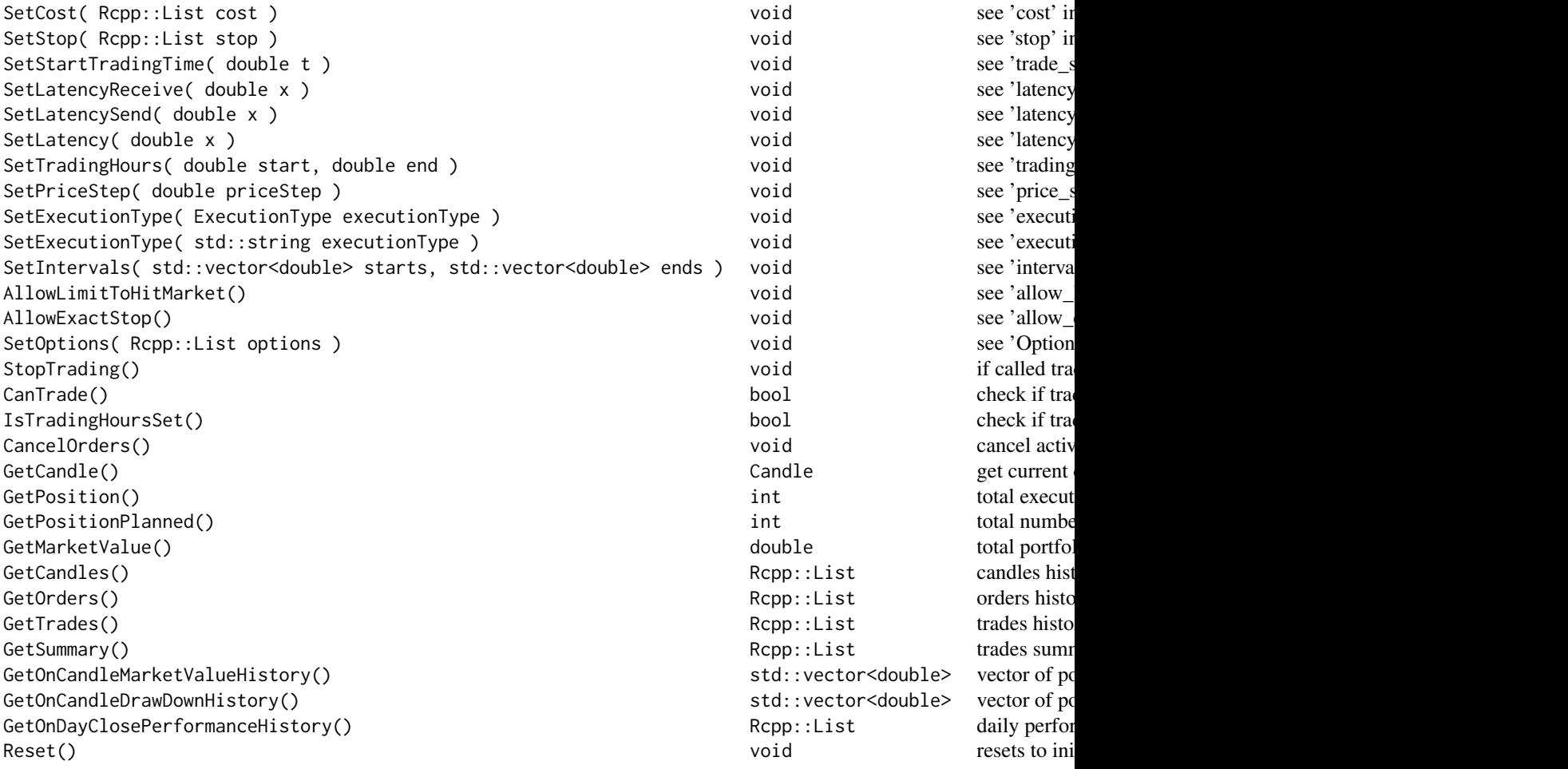

### Execution Model

System sends new order and after latencySend seconds it reaches exchange. System receives confirmation of order placement latencyReceive seconds later. When execution conditions met on exchange - order is executed and system receives execution confirmation latencyReceive seconds later.

When system sends cancel request to exchange and after latencySend seconds when exchange receives cancel request if order is not executed yet it is cancelled and cancellation confirmation is received by system after latencyReceive seconds.

Two execution types supported trade(default) and bbo. trade type processes orders using tick prices and bbo processes orders using preceding tick bid and ask values. Market orders in bbo mode executed at worst price: at bid for sells and at ask for buys, in trade mode at current tick price. Buy limit orders executed when ask goes under order price and sell orders executed when bid goes above order price. In case limit order is placed in the market it is executed as market order if allow\_limit\_to\_hit\_market set to TRUE (default is FALSE).

### **Ticks**

Ticks must be a data.frame/data.table with at least the following columns:

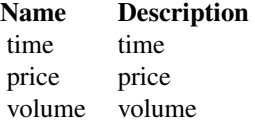

tick id is ticks row number.

### Candles

Candles returned as data.table with the following columns:

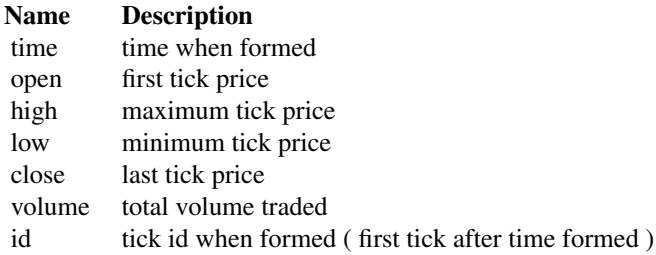

### **Orders**

Orders returned as data.table with the following columns:

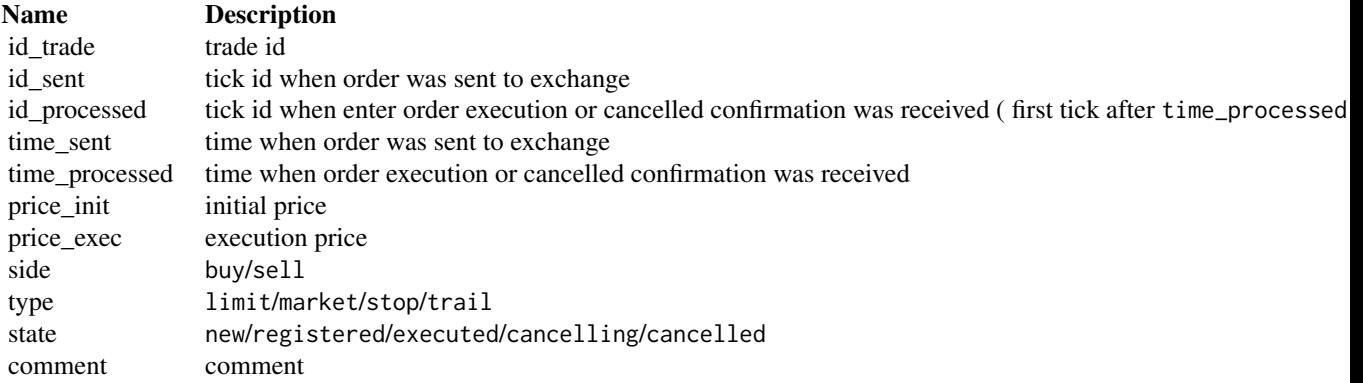

### **Trades**

Two orders are combined into trade by trade id. The first and the second orders are called enter and exit respectively.

Trade side is long if enter order is buy and short if enter order is sell.

Orders must be buy and sell only. Two buys or two sells not allowed. Trade can be

#### 38 Processor

- new when order to open trade is just placed
- opened when trade is not closed yet
- closed when trade is flat.

Trades returned as data.table with the following columns:

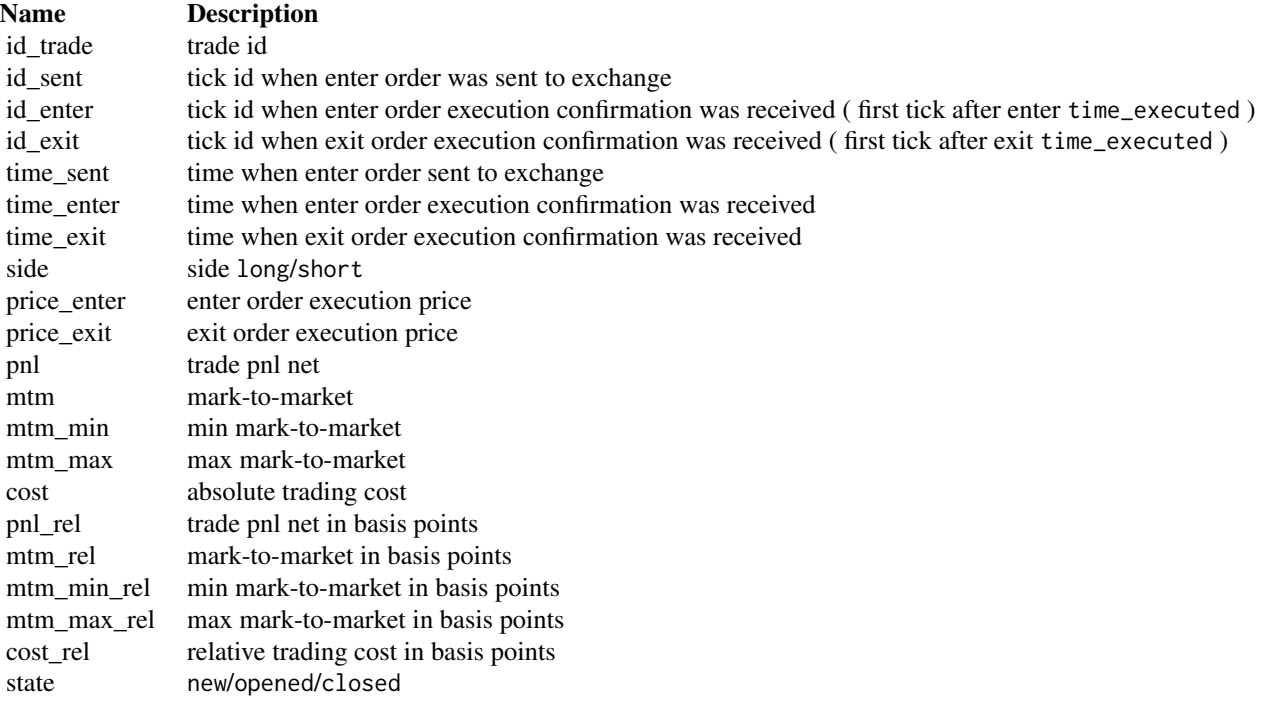

### Summary

Back test summary statistics:

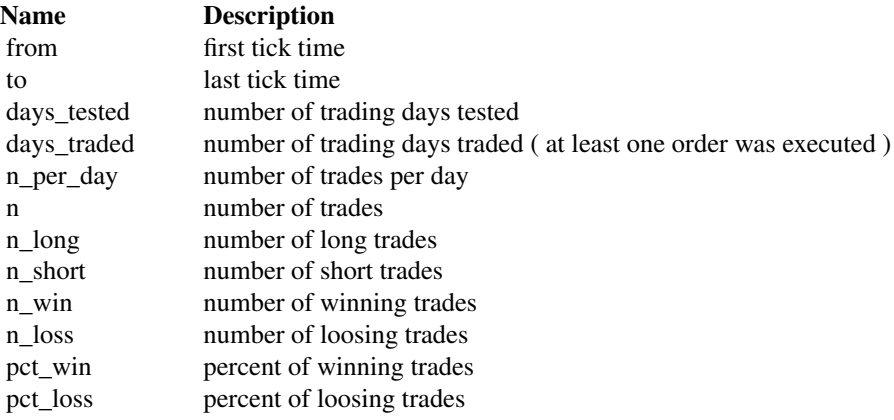

#### <span id="page-38-0"></span>Processor 39

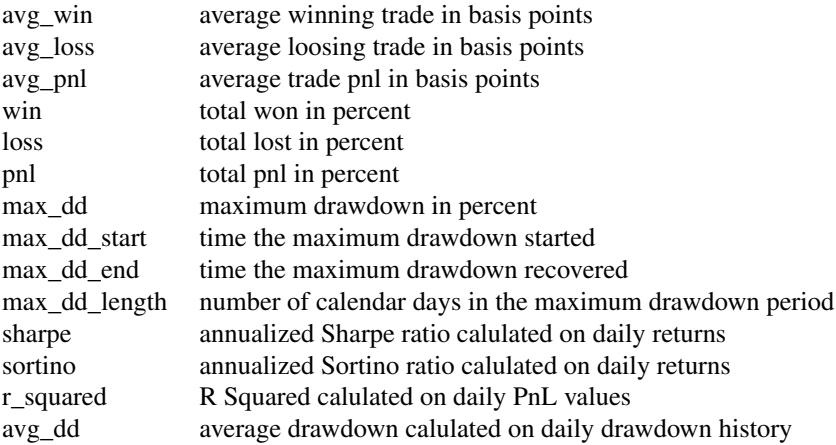

#### Daily Performance

Back test daily performance history:

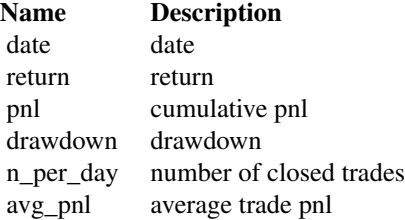

#### **Options**

List of following elements. All options are optional.

- cost list or data.table with items identical to [Cost](#page-8-1) C++ class.
	- E.g. if set to data.table( tradeAbs =  $-0.01$ , shortRel =  $-0.05$  / 360) means you pay -\$0.01 per executed order and -5% p.a. overnight short.
- stop list or data.table with at least one item:
	- drawdown Trading stops when drawdown exceeds set value. E.g. if set to -0.02 then when drawdown exceeds 2% trading stops.
	- loss Trading stops when market value (P&L) is lower set value. E.g. if set to -0.05 then when market value (P&L) is lower than -5% trading stops. If stop rule triggered no orders sent to exchange and opened trades closed by market

orders.

- trade\_start POSIXct timestamp. All orders ignored until specified time. Useful to 'warm-up' strategy.
- latency\_send, latency\_receive, latency numeric value. Latency can be set by send/receive or overall. 'latency' sets send and receive latency as x / 2. See 'Execution Model' section.
- trading\_hours numeric vector of length two. Sets trading hours start and end according to formula: hours + minutes / 60 + seconds / 3600.

<span id="page-39-0"></span>If set onMarketOpen, onMarketClose events are executed at corresponding times.

E.g. if set to c( 10.25, 17.5 ) means onMarketOpen event called every day at '10:15' and onMarketClose event called every day at '17:30'.

For convenience IsTradingHoursSet() method can be used to check wether trading hours are set.

- allow\_limit\_to\_hit\_market if TRUE, limit order execution price set to market price if executed on same tick as registered.
- allow\_exact\_stop if TRUE, stop order executed at set price.
- price step if positive, limit order init price rounded to price\_step down for buy orders and up for sell orders before placement. if negative, limit order init price rounded to price\_step up for buy orders and down for sell orders before placement.
- execution\_type trade or bbo.
- intervals sorted multi row data.table with POSIXct timestamps columns start, end. Represents time intervals. At time start onIntervalOpen called and at time end onIntervalClose called.

#### See Also

Other backtesting classes: [Candle](#page-7-1), [Cost](#page-8-1), [Indicator](#page-16-2), [Order](#page-29-1), [Tick](#page-59-1)

Other C++ classes: [BBands](#page-4-1), [Candle](#page-7-1), [Cost](#page-8-1), [Crossover](#page-9-1), [Ema](#page-11-1), [Indicator](#page-16-2), [Order](#page-29-1), [RollLinReg](#page-43-1), [RollPercentRank](#page-44-1), [RollRange](#page-44-2), [RollSd](#page-45-1), [RollVolumeProfile](#page-46-1), [Rsi](#page-51-1), [Sma](#page-54-1), [Stochastic](#page-55-1), [Tick](#page-59-1)

#### Examples

```
######################################
## Simple Moving Averages Crossover ##
######################################
# load tick data
data( 'ticks' )
# define strategy
strategy_source = system.file( package = 'QuantTools', 'examples/sma_crossover.cpp' )
# compile strategy
Rcpp::sourceCpp( strategy_source )
# set strategy parameters
parameters = data.table(
  period_fast = 50,
  period_slow = 30,
  timeframe = 60)
# set options, see 'Options' section
options = list(
 cost = list( tradeAbs = -0.01),latency = 0.1 # 100 milliseconds
)
```
#### Processor **41**

```
# run test
test_summary = sma_crossover( ticks, parameters, options, fast = TRUE )
print( test_summary )
# run test
test = sma_crossover( ticks, parameters, options, fast = FALSE )
# plot result
indicators = plot_dts(
test$indicators,
test$orders[ side == 'buy' , .( time_processed, buy = price_exec ) ],
test$orders[ side == 'sell', .( time_processed, sell = price_exec ) ] )$
lines( c( 'sma_fast', 'sma_slow' ) )$
lines( c( 'buy', 'sell' ), type = 'p', pch = c( 24, 25 ), col = c( 'blue', 'red' ) )
performance = plot_dts( test$indicators[, .( time, pnl = pnl * 100, drawdown = drawdown * 100 ) ] )$
lines( c( 'pnl', 'drawdown' ), c( '% pnl', '% drawdown' ), col = c( 'darkolivegreen', 'darkred' ) )
interval = '2016-01-19 12/13'
par( mfrow = c( 2, 1), oma = c( 5, 4, 2, 4) + 0.1, mar = c( 0, 0, 0, 0))
indicators $limits( tlim = interval )$style( time = list( visible = FALSE ) )
performance$limits( tlim = interval )
title( 'Simple Moving Averages Crossover', outer = TRUE )
par( mfrow = c( 1, 1 ), oma = c( 0, 0, 0, 0 ), mar = c( 5, 4, 4, 2 ) + 0.1 )
#####################
## Bollinger Bands ##
#####################
# load tick data
data( 'ticks' )
# define strategy
strategy_source = system.file( package = 'QuantTools', 'examples/bbands.cpp' )
# compile strategy
Rcpp::sourceCpp( strategy_source )
# set strategy parameters
parameters = data.table(
  n = 100,k = 0.5timeframe = 60
)
# set options, see 'Options' section
options = list(
 cost = list( tradeAbs = -0.01),latency = 0.1 # 100 milliseconds
)
```
#### 42 Processor

```
# run test
test_summary = bbands( ticks, parameters, options, fast = TRUE )
print( test_summary )
# run test
test = bbands( ticks, parameters, options, fast = FALSE )
# plot result
indicators = plot_dts(
test$indicators,
test$orders[ side == 'buy' , .( time_processed, buy = price_exec ) ],
test$orders[ side == 'sell', .( time_processed, sell = price_exec ) ] )$
lines( c( 'lower', 'sma', 'upper' ) )$
lines( c( 'buy', 'sell' ), type = 'p', pch = c( 24, 25 ), col = c( 'blue', 'red' ) )
performance = plot_dts( test$indicators[, .( time, pnl = pnl * 100, drawdown = drawdown * 100 ) ] )$
lines( c( 'pnl', 'drawdown' ), c( '% pnl', '% drawdown' ), col = c( 'darkolivegreen', 'darkred' ) )
interval = '2016-01-19 12/13'
par( mfrow = c( 2, 1 ), oma = c( 5, 4, 2, 4 ) + 0.1, mar = c( 0, 0, 0, 0 ) )
indicators $limits( tlim = interval )$style( time = list( visible = FALSE ) )
performance$limits( tlim = interval )
title( 'Bollinger Bands', outer = TRUE )
par( mfrow = c( 1, 1 ), oma = c( 0, 0, 0, 0 ), mar = c( 5, 4, 4, 2 ) + 0.1 )
##################################
## Bollinger Bands Market Maker ##
##################################
# load tick data
data( 'ticks' )
# define strategy
strategy_source = system.file( package = 'QuantTools', 'examples/bbands_market_maker.cpp' )
# compile strategy
Rcpp::sourceCpp( strategy_source )
# set strategy parameters
parameters = data.table(
  n = 100,k = 0.5timeframe = 60
)
# set options, see 'Options' section
options = list(
  cost = list( tradeAbs = -0.01),latency = 0.1, # 100 milliseconds
  allow_limit_to_hit_market = TRUE
```
<span id="page-42-0"></span>returns and the contract of the contract of the contract of the contract of the contract of the contract of the contract of the contract of the contract of the contract of the contract of the contract of the contract of th

```
)
# run test
test_summary = bbands_market_maker( ticks, parameters, options, fast = TRUE )
print( test_summary )
# run test
test = bbands_market_maker( ticks, parameters, options, fast = FALSE )
# plot result
indicators = plot_dts(
test$indicators,
test$orders[ side == 'buy' , .( time_processed, buy = price_exec ) ],
test$orders[ side == 'sell', .( time_processed, sell = price_exec ) ] )$
lines( c( 'lower', 'sma', 'upper' ) )$
lines( c( 'buy', 'sell' ), type = 'p', pch = c( 24, 25 ), col = c( 'blue', 'red' ) )
performance = plot_dts( test$indicators[, .( time, pnl = pnl * 100, drawdown = drawdown * 100 ) ] )$
lines( c( 'pnl', 'drawdown' ), c( '% pnl', '% drawdown' ), col = c( 'darkolivegreen', 'darkred' ) )
interval = '2016-01-19 12/13'
par( m frow = c( 2, 1 ), oma = c( 5, 4, 2, 4 ) + 0.1, mar = c( 0, 0, 0, 0 ) )
indicators $limits( tlim = interval )$style( time = list( visible = FALSE ) )
performance$limits( tlim = interval )
title( 'Bollinger Bands On Limit Orders', outer = TRUE )
par( mfrow = c( 1, 1 ), oma = c( 0, 0, 0, 0 ), mar = c( 5, 4, 4, 2 ) + 0.1 )
```
returns *Calculate returns*

#### Description

Calculate returns

#### Usage

returns(x, type =  $"r", n = 1)$ 

#### Arguments

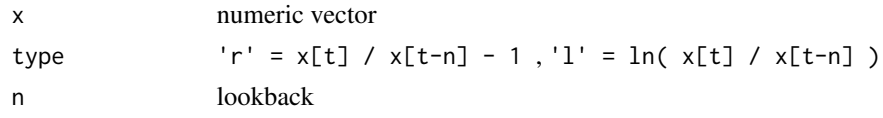

#### Value

Vector of same length as x with absent returns converted to 0 for relative and 1 for logarithmic.

<span id="page-43-1"></span><span id="page-43-0"></span>

### Description

C++ class documentation

### Arguments

n indicator period

#### Details

R functions [roll\\_lm.](#page-47-1)

### Usage

RollLinReg( int n )

### Public Members and Methods

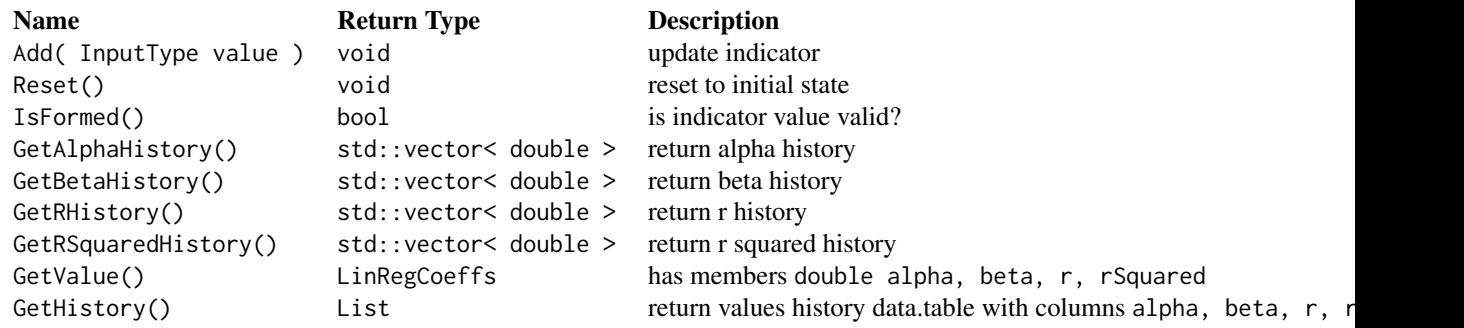

### See Also

Other C++ indicators: [BBands](#page-4-1), [Crossover](#page-9-1), [Ema](#page-11-1), [Indicator](#page-16-2), [RollPercentRank](#page-44-1), [RollRange](#page-44-2), [RollSd](#page-45-1), [RollVolumeProfile](#page-46-1), [Rsi](#page-51-1), [Sma](#page-54-1), [Stochastic](#page-55-1)

Other C++ classes: [BBands](#page-4-1), [Candle](#page-7-1), [Cost](#page-8-1), [Crossover](#page-9-1), [Ema](#page-11-1), [Indicator](#page-16-2), [Order](#page-29-1), [Processor](#page-34-1), [RollPercentRank](#page-44-1), [RollRange](#page-44-2), [RollSd](#page-45-1), [RollVolumeProfile](#page-46-1), [Rsi](#page-51-1), [Sma](#page-54-1), [Stochastic](#page-55-1), [Tick](#page-59-1)

<span id="page-44-1"></span><span id="page-44-0"></span>RollPercentRank *C++ Rolling Percent Rank class*

### Description

C++ class documentation

#### Arguments

n indicator period

#### Usage

RollPercentRank( int n )

### Public Members and Methods

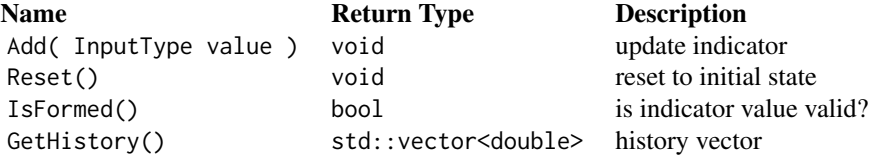

#### See Also

Other C++ indicators: [BBands](#page-4-1), [Crossover](#page-9-1), [Ema](#page-11-1), [Indicator](#page-16-2), [RollLinReg](#page-43-1), [RollRange](#page-44-2), [RollSd](#page-45-1), [RollVolumeProfile](#page-46-1), [Rsi](#page-51-1), [Sma](#page-54-1), [Stochastic](#page-55-1)

Other C++ classes: [BBands](#page-4-1), [Candle](#page-7-1), [Cost](#page-8-1), [Crossover](#page-9-1), [Ema](#page-11-1), [Indicator](#page-16-2), [Order](#page-29-1), [Processor](#page-34-1), [RollLinReg](#page-43-1), [RollRange](#page-44-2), [RollSd](#page-45-1), [RollVolumeProfile](#page-46-1), [Rsi](#page-51-1), [Sma](#page-54-1), [Stochastic](#page-55-1), [Tick](#page-59-1)

<span id="page-44-2"></span>RollRange *C++ Rolling Range / Quantile class*

#### Description

C++ class documentation

#### Arguments

n indicator period p probability value [0, 1] <span id="page-45-0"></span>46 RollSd

### Details

R functions [roll\\_range,](#page-48-2) [roll\\_quantile,](#page-48-3) [roll\\_min,](#page-48-3) [roll\\_max.](#page-48-3)

#### Usage

RollRange( int n, double  $p = 0.5$  )

### Public Members and Methods

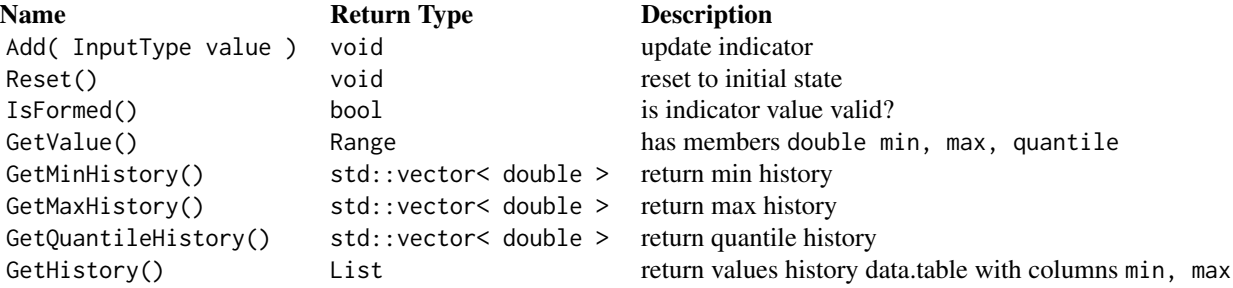

#### See Also

Other C++ indicators: [BBands](#page-4-1), [Crossover](#page-9-1), [Ema](#page-11-1), [Indicator](#page-16-2), [RollLinReg](#page-43-1), [RollPercentRank](#page-44-1), [RollSd](#page-45-1), [RollVolumeProfile](#page-46-1), [Rsi](#page-51-1), [Sma](#page-54-1), [Stochastic](#page-55-1)

Other C++ classes: [BBands](#page-4-1), [Candle](#page-7-1), [Cost](#page-8-1), [Crossover](#page-9-1), [Ema](#page-11-1), [Indicator](#page-16-2), [Order](#page-29-1), [Processor](#page-34-1), [RollLinReg](#page-43-1), [RollPercentRank](#page-44-1), [RollSd](#page-45-1), [RollVolumeProfile](#page-46-1), [Rsi](#page-51-1), [Sma](#page-54-1), [Stochastic](#page-55-1), [Tick](#page-59-1)

<span id="page-45-1"></span>RollSd *C++ Rolling Standard Deviation class*

### Description

C++ class documentation

#### Arguments

n indicator period

### Usage

RollSd( int n )

### <span id="page-46-0"></span>RollVolumeProfile 47

### Public Members and Methods

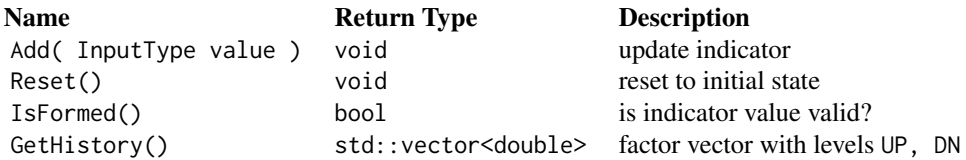

### See Also

Other C++ indicators: [BBands](#page-4-1), [Crossover](#page-9-1), [Ema](#page-11-1), [Indicator](#page-16-2), [RollLinReg](#page-43-1), [RollPercentRank](#page-44-1), [RollRange](#page-44-2), [RollVolumeProfile](#page-46-1), [Rsi](#page-51-1), [Sma](#page-54-1), [Stochastic](#page-55-1)

Other C++ classes: [BBands](#page-4-1), [Candle](#page-7-1), [Cost](#page-8-1), [Crossover](#page-9-1), [Ema](#page-11-1), [Indicator](#page-16-2), [Order](#page-29-1), [Processor](#page-34-1), [RollLinReg](#page-43-1), [RollPercentRank](#page-44-1), [RollRange](#page-44-2), [RollVolumeProfile](#page-46-1), [Rsi](#page-51-1), [Sma](#page-54-1), [Stochastic](#page-55-1), [Tick](#page-59-1)

<span id="page-46-1"></span>RollVolumeProfile *C++ Rolling Volume Profile class*

### Description

C++ class documentation

#### Arguments

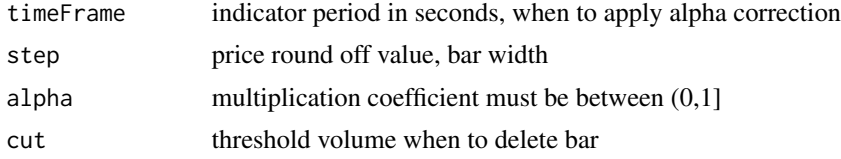

#### Details

R functions [roll\\_volume\\_profile.](#page-50-1)

#### Usage

RollVolumeProfile( int timeFrame, double step, double alpha, double cut )

### Public Members and Methods

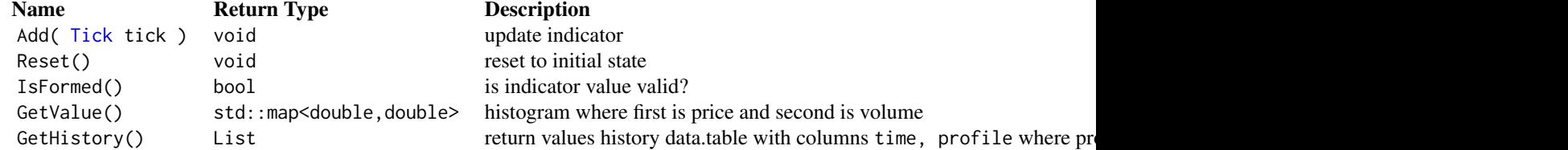

#### <span id="page-47-0"></span>See Also

Other C++ indicators: [BBands](#page-4-1), [Crossover](#page-9-1), [Ema](#page-11-1), [Indicator](#page-16-2), [RollLinReg](#page-43-1), [RollPercentRank](#page-44-1), [RollRange](#page-44-2), [RollSd](#page-45-1), [Rsi](#page-51-1), [Sma](#page-54-1), [Stochastic](#page-55-1)

Other C++ classes: [BBands](#page-4-1), [Candle](#page-7-1), [Cost](#page-8-1), [Crossover](#page-9-1), [Ema](#page-11-1), [Indicator](#page-16-2), [Order](#page-29-1), [Processor](#page-34-1), [RollLinReg](#page-43-1), [RollPercentRank](#page-44-1), [RollRange](#page-44-2), [RollSd](#page-45-1), [Rsi](#page-51-1), [Sma](#page-54-1), [Stochastic](#page-55-1), [Tick](#page-59-1)

roll\_futures *Combine multiple futures market data into continuous contract*

### Description

Combine multiple futures market data into continuous contract

### Usage

roll\_futures(prices\_by\_contract, days\_before\_expiry)

#### **Arguments**

prices\_by\_contract list of data.tables with futures market data days\_before\_expiry number of dates before expiration to roll

<span id="page-47-1"></span>roll\_lm *Rolling Linear Regression*

#### Description

Rolling linear regression calculates regression coefficients over n past paired values. Others return numeric vector

#### Usage

 $roll_lm(x, y, n)$ 

roll\_correlation(x, y, n)

#### Arguments

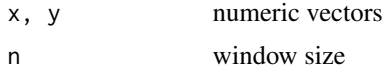

### <span id="page-48-0"></span>roll\_percent\_rank 49

### Value

roll\_lm returns data.table with columns alpha, beta, r, r.squared

#### See Also

Other technical indicators: [bbands](#page-5-1), [crossover](#page-9-2), [ema](#page-12-2), [roll\\_percent\\_rank](#page-48-1), [roll\\_range](#page-48-2), [roll\\_sd](#page-49-1), [roll\\_volume\\_profile](#page-50-1), [rsi](#page-52-1), [sma](#page-55-2), [stochastic](#page-56-1)

<span id="page-48-1"></span>roll\_percent\_rank *Rolling Percent Rank*

### Description

Rolling percent rank normalizes values to a range from 0 to 100.

#### Usage

roll\_percent\_rank(x, n)

#### Arguments

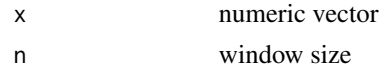

#### See Also

Other technical indicators: [bbands](#page-5-1), [crossover](#page-9-2), [ema](#page-12-2), [roll\\_lm](#page-47-1), [roll\\_range](#page-48-2), [roll\\_sd](#page-49-1), [roll\\_volume\\_profile](#page-50-1), [rsi](#page-52-1), [sma](#page-55-2), [stochastic](#page-56-1)

<span id="page-48-2"></span>roll\_range *Rolling Range*

### <span id="page-48-3"></span>Description

Rolling range is minimum and maximum values over n past values. Can be used to identify price range.

### Usage

roll\_range(x, n) roll\_quantile(x, n, p) roll\_min(x, n) roll\_max(x, n)

50 roll\_sd

#### Arguments

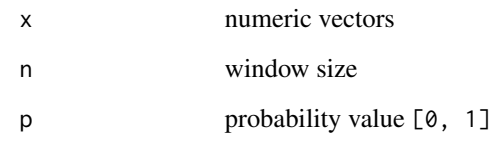

### Value

roll\_range returns data.table with columns min, max others return numeric vector

#### See Also

Other technical indicators: [bbands](#page-5-1), [crossover](#page-9-2), [ema](#page-12-2), [roll\\_lm](#page-47-1), [roll\\_percent\\_rank](#page-48-1), [roll\\_sd](#page-49-1), [roll\\_volume\\_profile](#page-50-1), [rsi](#page-52-1), [sma](#page-55-2), [stochastic](#page-56-1)

<span id="page-49-1"></span>roll\_sd *Rolling Standard Deviation*

### Description

Rolling standard deviation shows standard deviation over n past values.

### Usage

roll\_sd(x, n)

#### Arguments

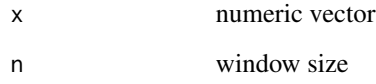

### See Also

Other technical indicators: [bbands](#page-5-1), [crossover](#page-9-2), [ema](#page-12-2), [roll\\_lm](#page-47-1), [roll\\_percent\\_rank](#page-48-1), [roll\\_range](#page-48-2), [roll\\_volume\\_profile](#page-50-1), [rsi](#page-52-1), [sma](#page-55-2), [stochastic](#page-56-1)

<span id="page-49-0"></span>

<span id="page-50-0"></span>roll\_sd\_filter *Rolling Filter*

### Description

Logical vector is returned. This function is useful to filter ticks. Finds consequent elements which absolute change is higher than k standard deviation of past n changes and mark them FALSE. If sequence length greater than m values become TRUE.

#### Usage

roll\_sd\_filter(x, n,  $k = 1$ ,  $m = 10L$ )

#### Arguments

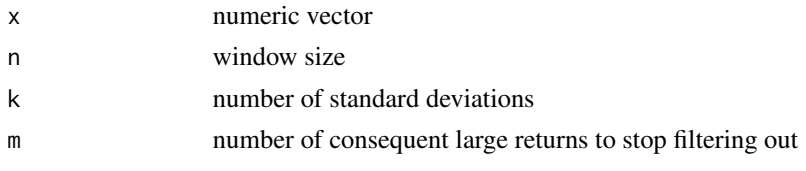

<span id="page-50-1"></span>roll\_volume\_profile *Rolling Volume Profile*

### Description

This indicator is not common. Volume profile is the distribution of volume over price. It is formed tick by tick and partially forgets past values over time interval. When volume on any bar is lower than specified critical value the bar is cut.

#### Usage

```
roll_volume_profile(ticks, timeFrame, step, alpha, cut)
```
#### Arguments

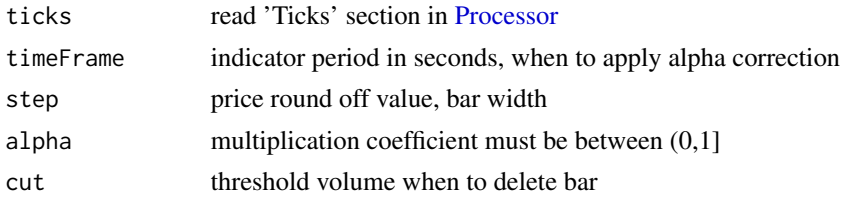

### Value

data.table with columns time, profile where profile is data.table with columns time, price, volume

### <span id="page-51-0"></span>See Also

Other technical indicators: [bbands](#page-5-1), [crossover](#page-9-2), [ema](#page-12-2), [roll\\_lm](#page-47-1), [roll\\_percent\\_rank](#page-48-1), [roll\\_range](#page-48-2), [roll\\_sd](#page-49-1), [rsi](#page-52-1), [sma](#page-55-2), [stochastic](#page-56-1)

round\_POSIXct *Round POSIXct timestamps*

### Description

Round POSIXct timestamps

#### Usage

```
round_POSIXct(x, n = 1, units = c("secs", "mins", "hours", "days"),
 method = round)ceiling_POSIXct(x, n = 1, units = c("secs", "mins", "hours", "days"))
```
 $trunc_POSIXct(x, n = 1, units = c("secs", "mins", "hours", "days")$ 

#### Arguments

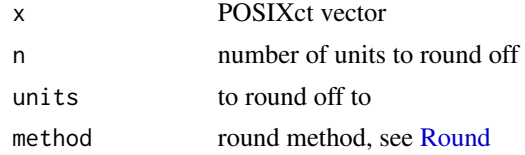

### Details

Rounds POSIXct vector with specified method.

<span id="page-51-1"></span>Rsi *C++ Relative Strength Index class*

### Description

C++ class documentation

### Arguments

n indicator period

### Details

R function [rsi.](#page-52-1)

<span id="page-52-0"></span>rsi 53

### Usage

Rsi( int n )

#### Public Members and Methods

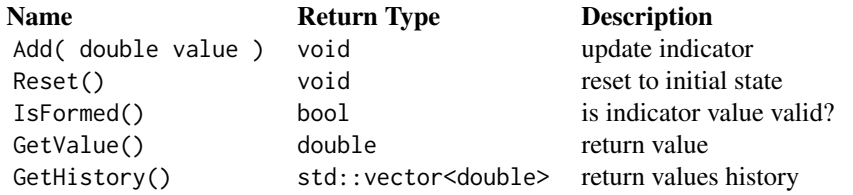

### See Also

Other C++ indicators: [BBands](#page-4-1), [Crossover](#page-9-1), [Ema](#page-11-1), [Indicator](#page-16-2), [RollLinReg](#page-43-1), [RollPercentRank](#page-44-1), [RollRange](#page-44-2), [RollSd](#page-45-1), [RollVolumeProfile](#page-46-1), [Sma](#page-54-1), [Stochastic](#page-55-1)

Other C++ classes: [BBands](#page-4-1), [Candle](#page-7-1), [Cost](#page-8-1), [Crossover](#page-9-1), [Ema](#page-11-1), [Indicator](#page-16-2), [Order](#page-29-1), [Processor](#page-34-1), [RollLinReg](#page-43-1), [RollPercentRank](#page-44-1), [RollRange](#page-44-2), [RollSd](#page-45-1), [RollVolumeProfile](#page-46-1), [Sma](#page-54-1), [Stochastic](#page-55-1), [Tick](#page-59-1)

<span id="page-52-1"></span>

rsi *Relative Strength Index*

#### Description

Relative strength index aka RSI measures the velocity and magnitude of directional price movements.

#### Usage

rsi(x, n)

#### Arguments

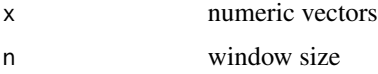

### See Also

Other technical indicators: [bbands](#page-5-1), [crossover](#page-9-2), [ema](#page-12-2), [roll\\_lm](#page-47-1), [roll\\_percent\\_rank](#page-48-1), [roll\\_range](#page-48-2), [roll\\_sd](#page-49-1), [roll\\_volume\\_profile](#page-50-1), [sma](#page-55-2), [stochastic](#page-56-1)

<span id="page-53-0"></span>

### Description

QuantTools settings

### Usage

QuantTools\_settings(settings = NULL)

QuantTools\_settings\_defaults()

### Arguments

settings named list of settings values or settings names vector

### Details

Controls package settings.

List of available settings:

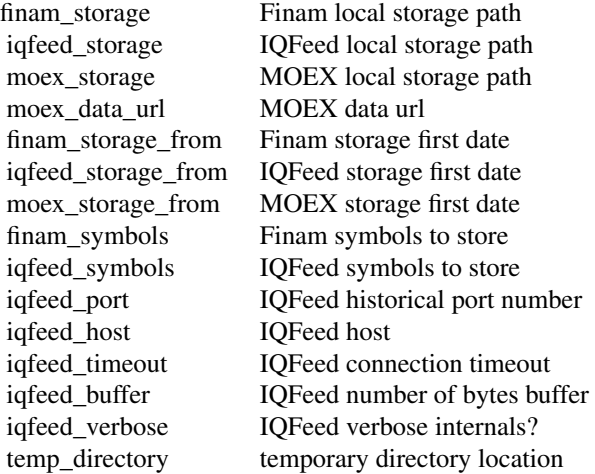

### Examples

# list all settings QuantTools\_settings()

# set defaults QuantTools\_settings\_defaults()

```
# change a setting
QuantTools_settings( list( iqfeed_verbose = TRUE ) )
# To make R remember your settings please add the following code
# to .Rprofile file stored in your home directory path.expand('~'):
suppressMessages( library( QuantTools ) )
QuantTools_settings( settings = list(
  iqfeed_storage = paste( path.expand('~') , 'Market Data', 'iqfeed', sep = '/' ),
  iqfeed_symbols = c( 'AAPL', '@ES#' ),
  iqfeed\_storage\_from = format( Sys.Date() - 3 )) )
```
<span id="page-54-1"></span>Sma *C++ Simple Moving Average class*

#### Description

C++ class documentation

#### Arguments

n indicator period

#### Details

R function [sma.](#page-55-2)

### Usage

Sma( int n )

### Public Members and Methods

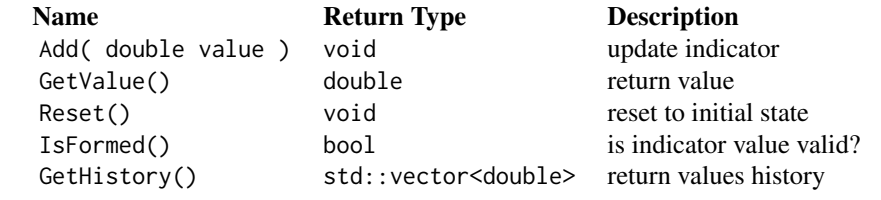

### See Also

Other C++ indicators: [BBands](#page-4-1), [Crossover](#page-9-1), [Ema](#page-11-1), [Indicator](#page-16-2), [RollLinReg](#page-43-1), [RollPercentRank](#page-44-1), [RollRange](#page-44-2), [RollSd](#page-45-1), [RollVolumeProfile](#page-46-1), [Rsi](#page-51-1), [Stochastic](#page-55-1)

Other C++ classes: [BBands](#page-4-1), [Candle](#page-7-1), [Cost](#page-8-1), [Crossover](#page-9-1), [Ema](#page-11-1), [Indicator](#page-16-2), [Order](#page-29-1), [Processor](#page-34-1), [RollLinReg](#page-43-1), [RollPercentRank](#page-44-1), [RollRange](#page-44-2), [RollSd](#page-45-1), [RollVolumeProfile](#page-46-1), [Rsi](#page-51-1), [Stochastic](#page-55-1), [Tick](#page-59-1)

#### <span id="page-55-2"></span>sma *Simple Moving Average*

### Description

Simple moving average also called SMA is the most popular indicator. It shows the average of n past values. Can be used for time series smoothing.

#### Usage

sma(x, n)

### Arguments

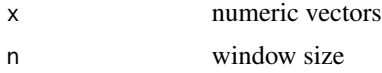

#### See Also

Other technical indicators: [bbands](#page-5-1), [crossover](#page-9-2), [ema](#page-12-2), [roll\\_lm](#page-47-1), [roll\\_percent\\_rank](#page-48-1), [roll\\_range](#page-48-2), [roll\\_sd](#page-49-1), [roll\\_volume\\_profile](#page-50-1), [rsi](#page-52-1), [stochastic](#page-56-1)

<span id="page-55-1"></span>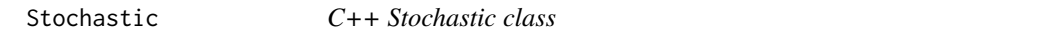

#### Description

C++ class documentation

#### Arguments

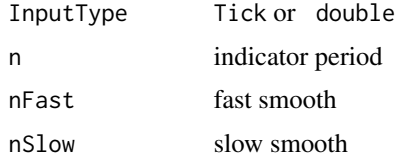

<span id="page-55-0"></span>

#### <span id="page-56-0"></span>stochastic 57

### Details

R function [stochastic.](#page-56-1)

#### Usage

Stochastic< InputType >( int n, int nFast, int nSlow )

### Public Members and Methods

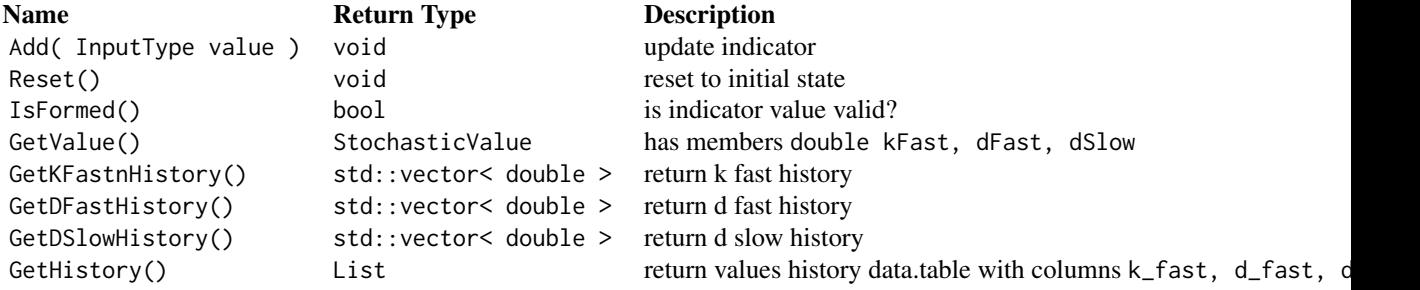

#### See Also

Other C++ indicators: [BBands](#page-4-1), [Crossover](#page-9-1), [Ema](#page-11-1), [Indicator](#page-16-2), [RollLinReg](#page-43-1), [RollPercentRank](#page-44-1), [RollRange](#page-44-2), [RollSd](#page-45-1), [RollVolumeProfile](#page-46-1), [Rsi](#page-51-1), [Sma](#page-54-1)

Other C++ classes: [BBands](#page-4-1), [Candle](#page-7-1), [Cost](#page-8-1), [Crossover](#page-9-1), [Ema](#page-11-1), [Indicator](#page-16-2), [Order](#page-29-1), [Processor](#page-34-1), [RollLinReg](#page-43-1), [RollPercentRank](#page-44-1), [RollRange](#page-44-2), [RollSd](#page-45-1), [RollVolumeProfile](#page-46-1), [Rsi](#page-51-1), [Sma](#page-54-1), [Tick](#page-59-1)

<span id="page-56-1"></span>stochastic *Stochastic*

#### Description

Stochastic oscillator shows position of price in respect to its range over n past values.

#### Usage

```
stochastic(x, n, nFast, nSlow)
```
### Arguments

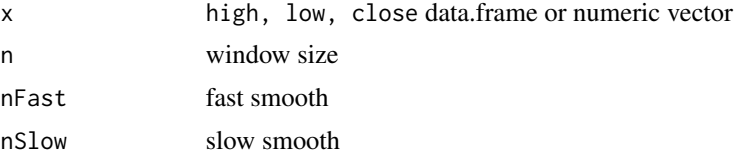

#### Value

data.table with columns k\_fast, d\_fast, d\_slow

#### See Also

```
Other technical indicators: bbands, crossover, ema, roll_lm, roll_percent_rank, roll_range,
roll_sd, roll_volume_profile, rsi, sma
```
<span id="page-57-1"></span>store\_market\_data *Store historical market data*

### Description

Store historical market data

#### Usage

```
store_finam_data(from = NULL, to = format(Sys.Date()), verbose = TRUE)
```
store\_iqfeed\_data(from = NULL, to = format(Sys.Date()), verbose = TRUE)

store\_moex\_data(from = NULL, to = format(Sys.Date()), verbose = TRUE)

#### Arguments

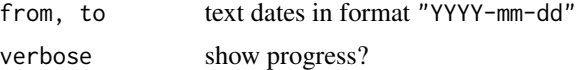

#### Details

See example below.

#### Examples

```
## Finam data storage
settings = list(
 # set storage path, it is perfect to use Solid State Drive for data storage
 # it is no problem to move storage folder just don't forget to set new path in settings
 finam_storage = paste( path.expand('~') , 'Market Data', 'finam', sep = '/' ),
 # add some symbols
 finam_symbols = c( 'GAZP', 'SBER' ),
 # and set storage start date
 finam_storage_from = '2016-09-01'
)
QuantTools_settings( settings )
# now it is time to add some data into storage. You have three options here:
```
<span id="page-57-0"></span>

```
# 1 update storage with data from last date available until today
 # it is very convenient to create a script with this function and
 # run it every time you need to update your storage
 store_finam_data()
 # 2 update storage with data from last date available until specified date
 store_finam_data( to = '2016-09-28' )
 # 3 update storage with data between from and to dates,
 # if data already present it will be overwritten
 store_finam_data( from = '2016-01-01', to = '2016-01-10' )
# set local = TRUE to load from just created local market data storage
get_finam_data( 'GAZP', '2016-09-01', '2016-09-28', 'tick', local = T )
## IQFeed data storage
settings = list(
 # set storage path, it is perfect to use Solid State Drive for data storage
 # it is no problem to move storage folder just don't forget to set new path in settings
 iqfeed_storage = paste( path.expand('~') , 'Market Data', 'iqfeed', sep = '/' ),
 # add some symbols
 iqfeed_symbols = c( 'AAPL', '@ES#' ),
 # and set storage start date
 iqfeed_storage_from = format( Sys.Date() - 3 )
)
QuantTools_settings( settings )
# now it is time to add some data into storage. You have three options here:
 # 1 update storage with data from last date available until today
 # it is very convenient to create a script with this function and
 # run it every time you need to update your storage
 store_iqfeed_data()
 # 2 update storage with data from last date available until specified date
 store_iqfeed_data( to = format( Sys.Date() ) )
 # 3 update storage with data between from and to dates,
 # if data already present it will be overwritten
 store_iqfeed_data( from = format( Sys.Date() - 3 ), to = format( Sys.Date() ) )
# set local = TRUE to load from just created local market data storage
get_iqfeed_data( 'AAPL', format( Sys.Date() - 3 ), format( Sys.Date() ), 'tick', local = T )
## MOEX data storage
settings = list(
 # set MOEX data url
 moex_data_url = 'url/to/moex/data',
 # set storage path, it is perfect to use Solid State Drive for data storage
 # it is no problem to move storage folder just don't forget to set new path in settings
 moex_storage = paste( path.expand('~') , 'Market Data', 'moex', sep = '/' ),
 # and set storage start date
 moex_storage_from = '2003-01-01'
```

```
)
QuantTools_settings( settings )
# now it is time to add some data into storage. You have three options here:
 # 1 update storage with data from last date available until today
 # it is very convenient to create a script with this function and
 # run it every time you need to update your storage
 store_moex_data()
 # 2 update storage with data from last date available until specified date
 store_moex_data( to = format( Sys.Date() ) )
 # 3 update storage with data between from and to dates,
 # if data already present it will be overwritten
 store_moex_data( from = format( Sys.Date() - 3 ), to = format( Sys.Date() ) )
# set local = TRUE to load from just created local market data storage
get_moex_futures_data( 'RIH9', '2009-01-01', '2009-02-01', 'tick', local = T )
```
#### <span id="page-59-1"></span>Tick *C++ Tick class*

#### Description

C++ class documentation

#### Arguments

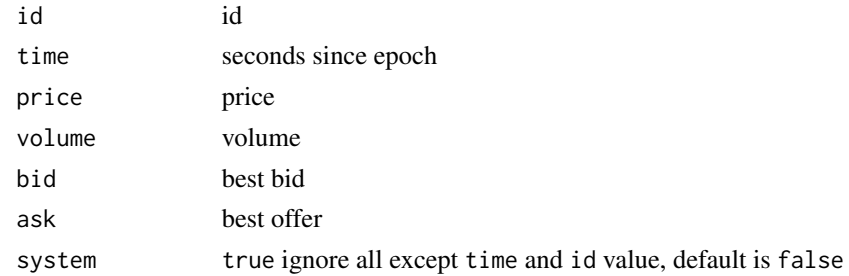

#### Usage

Tick{ int id, double time, double price, int volume, double bid, double ask, bool system }

### See Also

Other backtesting classes: [Candle](#page-7-1), [Cost](#page-8-1), [Indicator](#page-16-2), [Order](#page-29-1), [Processor](#page-34-1)

Other C++ classes: [BBands](#page-4-1), [Candle](#page-7-1), [Cost](#page-8-1), [Crossover](#page-9-1), [Ema](#page-11-1), [Indicator](#page-16-2), [Order](#page-29-1), [Processor](#page-34-1), [RollLinReg](#page-43-1), [RollPercentRank](#page-44-1), [RollRange](#page-44-2), [RollSd](#page-45-1), [RollVolumeProfile](#page-46-1), [Rsi](#page-51-1), [Sma](#page-54-1), [Stochastic](#page-55-1)

<span id="page-59-0"></span>

<span id="page-60-0"></span>

### Description

Example intraday tick data

to\_candles *Convert ticks to candles*

### Description

Convert ticks to candles

### Usage

to\_candles(ticks, timeframe)

### Arguments

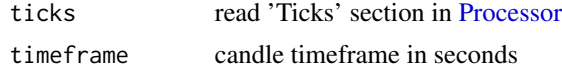

#### Value

data.table with columns time, open, high, low, close, volume, id. Where id is row number of last tick in candle.

Note: last candle is always omitted.

to\_ticks *Convert candles to ticks*

### Description

Convert candles to ticks

### Usage

to\_ticks(x)

#### Arguments

x candles, read 'Candles' in [Processor](#page-34-1)

### Details

Convert OHLCV candles to ticks using the following model. One candle is equivalent to four ticks ( time, price, volume ): ( time - period, open, volume / 4 ); ( time - period / 2, high, volume / 4 ); ( Assuming provided candles have frequent period ( less than a minute ) it is a good approximation for tick data which can be used to speed up back testing or if no raw tick data available.

### Examples

```
data( ticks )
candles = to_candles( ticks, timeframe = 60 )
to_ticks( candles )
```
to\_UTC *Convert time zone to 'UTC' without changing value*

#### Description

Convert time zone to 'UTC' without changing value

#### Usage

 $to_UUC(x)$ 

### Arguments

x POSIXct vector

### Examples

Sys.time() to\_UTC( Sys.time() )

<span id="page-61-0"></span>

<span id="page-62-0"></span>

## Description

Select values in one vector not present in another

### Usage

x %w/o% y

### Arguments

x, y vectors

### Value

x elements without y elements

# <span id="page-63-0"></span>**Index**

∗Topic datasets distinct\_colors, [11](#page-10-0) ∗Topic data ticks, [61](#page-60-0) %bw% *(*bw*)*, [6](#page-5-0) %dof% *(*dof*)*, [11](#page-10-0) %dofc% *(*dof*)*, [11](#page-10-0) %w/o% *(*wo*)*, [63](#page-62-0) add\_last\_values, [3,](#page-2-0) *[4](#page-3-0)*, *[8](#page-7-0)*, *[11](#page-10-0)*, *[13](#page-12-0)*, *[17](#page-16-0)*, *[27](#page-26-0)*, *[29](#page-28-0)*, *[33,](#page-32-0) [34](#page-33-0)* add\_legend, *[3](#page-2-0)*, [4,](#page-3-0) *[11](#page-10-0)*, *[13](#page-12-0)*, *[17](#page-16-0)*, *[27](#page-26-0)*, *[29](#page-28-0)*, *[33,](#page-32-0) [34](#page-33-0)* back\_test, [4](#page-3-0) BBands, [5,](#page-4-0) *[9,](#page-8-0) [10](#page-9-0)*, *[12](#page-11-0)*, *[18](#page-17-0)*, *[31](#page-30-0)*, *[40](#page-39-0)*, *[44–](#page-43-0)[48](#page-47-0)*, *[53](#page-52-0)*, *[56,](#page-55-0) [57](#page-56-0)*, *[60](#page-59-0)* bbands, *[5](#page-4-0)*, [6,](#page-5-0) *[11](#page-10-0)*, *[13](#page-12-0)*, *[49,](#page-48-0) [50](#page-49-0)*, *[52,](#page-51-0) [53](#page-52-0)*, *[56](#page-55-0)*, *[58](#page-57-0)* bw, [6](#page-5-0) calc\_decimal\_resolution, [8](#page-7-0) Candle, *[6](#page-5-0)*, [8,](#page-7-0) *[9,](#page-8-0) [10](#page-9-0)*, *[12](#page-11-0)*, *[18](#page-17-0)*, *[31](#page-30-0)*, *[35](#page-34-0)*, *[40](#page-39-0)*, *[44–](#page-43-0)[48](#page-47-0)*, *[53](#page-52-0)*, *[56,](#page-55-0) [57](#page-56-0)*, *[60](#page-59-0)* ceiling\_POSIXct *(*round\_POSIXct*)*, [52](#page-51-0) Cost, *[6](#page-5-0)*, *[9](#page-8-0)*, [9,](#page-8-0) *[10](#page-9-0)*, *[12](#page-11-0)*, *[18](#page-17-0)*, *[31](#page-30-0)*, *[35](#page-34-0)*, *[39,](#page-38-0) [40](#page-39-0)*, *[44–](#page-43-0)[48](#page-47-0)*, *[53](#page-52-0)*, *[56,](#page-55-0) [57](#page-56-0)*, *[60](#page-59-0)* Crossover, *[6](#page-5-0)*, *[9](#page-8-0)*, [10,](#page-9-0) *[12](#page-11-0)*, *[18](#page-17-0)*, *[31](#page-30-0)*, *[40](#page-39-0)*, *[44–](#page-43-0)[48](#page-47-0)*, *[53](#page-52-0)*, *[56,](#page-55-0) [57](#page-56-0)*, *[60](#page-59-0)* crossover, *[6](#page-5-0)*, *[10](#page-9-0)*, [10,](#page-9-0) *[13](#page-12-0)*, *[49,](#page-48-0) [50](#page-49-0)*, *[52,](#page-51-0) [53](#page-52-0)*, *[56](#page-55-0)*, *[58](#page-57-0)* distinct\_colors, *[3,](#page-2-0) [4](#page-3-0)*, [11,](#page-10-0) *[13](#page-12-0)*, *[17](#page-16-0)*, *[27](#page-26-0)*, *[29](#page-28-0)*, *[33,](#page-32-0) [34](#page-33-0)* dof, [11](#page-10-0) dofc *(*dof*)*, [11](#page-10-0) Ema, *[6](#page-5-0)*, *[9,](#page-8-0) [10](#page-9-0)*, [12,](#page-11-0) *[18](#page-17-0)*, *[31](#page-30-0)*, *[40](#page-39-0)*, *[44–](#page-43-0)[48](#page-47-0)*, *[53](#page-52-0)*, *[56,](#page-55-0) [57](#page-56-0)*, *[60](#page-59-0)* ema, *[6](#page-5-0)*, *[11,](#page-10-0) [12](#page-11-0)*, [13,](#page-12-0) *[49,](#page-48-0) [50](#page-49-0)*, *[52,](#page-51-0) [53](#page-52-0)*, *[56](#page-55-0)*, *[58](#page-57-0)* empty\_plot, *[3,](#page-2-0) [4](#page-3-0)*, *[11](#page-10-0)*, [13,](#page-12-0) *[17](#page-16-0)*, *[27](#page-26-0)*, *[29](#page-28-0)*, *[33,](#page-32-0) [34](#page-33-0)* gen\_futures\_codes, [14,](#page-13-0) *[15](#page-14-0)* get\_finam\_data *(*get\_market\_data*)*, [14](#page-13-0)

get\_google\_data *(*get\_market\_data*)*, [14](#page-13-0) get\_iqfeed\_data *(*get\_market\_data*)*, [14](#page-13-0) get\_market\_data, [14](#page-13-0) get\_moex\_continuous\_futures\_data *(*get\_market\_data*)*, [14](#page-13-0) get\_moex\_futures\_data *(*get\_market\_data*)*, [14](#page-13-0) get\_moex\_options\_data *(*get\_market\_data*)*, [14](#page-13-0) get\_yahoo\_data *(*get\_market\_data*)*, [14](#page-13-0) get\_yahoo\_splits\_and\_dividends *(*get\_market\_data*)*, [14](#page-13-0) hist\_dt, *[3,](#page-2-0) [4](#page-3-0)*, *[11](#page-10-0)*, *[13](#page-12-0)*, [17,](#page-16-0) *[27](#page-26-0)*, *[29](#page-28-0)*, *[33,](#page-32-0) [34](#page-33-0)* Indicator, *[6](#page-5-0)*, *[9,](#page-8-0) [10](#page-9-0)*, *[12](#page-11-0)*, [17,](#page-16-0) *[31](#page-30-0)*, *[40](#page-39-0)*, *[44](#page-43-0)[–48](#page-47-0)*, *[53](#page-52-0)*, *[56,](#page-55-0) [57](#page-56-0)*, *[60](#page-59-0)* iqfeed, *[15](#page-14-0)*, [18](#page-17-0) iround, [25](#page-24-0) lapply, *[26](#page-25-0)* lapply\_named, [26](#page-25-0) legend, *[32](#page-31-0)* lines, *[4](#page-3-0)*, *[31](#page-30-0)*, *[34](#page-33-0)* lines\_ohlc, *[3,](#page-2-0) [4](#page-3-0)*, *[11](#page-10-0)*, *[13](#page-12-0)*, *[17](#page-16-0)*, [26,](#page-25-0) *[27](#page-26-0)*, *[29](#page-28-0)*, *[33,](#page-32-0) [34](#page-33-0)* lines\_stacked\_hist, *[3,](#page-2-0) [4](#page-3-0)*, *[11](#page-10-0)*, *[13](#page-12-0)*, *[17](#page-16-0)*, *[27](#page-26-0)*, [27,](#page-26-0) *[29](#page-28-0)*, *[33,](#page-32-0) [34](#page-33-0)* lmerge, [28](#page-27-0) multi\_heatmap, *[3,](#page-2-0) [4](#page-3-0)*, *[11](#page-10-0)*, *[13](#page-12-0)*, *[17](#page-16-0)*, *[27](#page-26-0)*, [29,](#page-28-0) *[33,](#page-32-0) [34](#page-33-0)* na\_locf, [30](#page-29-0) Order, *[6](#page-5-0)*, *[9,](#page-8-0) [10](#page-9-0)*, *[12](#page-11-0)*, *[18](#page-17-0)*, [30,](#page-29-0) *[35](#page-34-0)*, *[40](#page-39-0)*, *[44](#page-43-0)[–48](#page-47-0)*, *[53](#page-52-0)*, *[56,](#page-55-0) [57](#page-56-0)*, *[60](#page-59-0)* par, *[31](#page-30-0)*, *[33,](#page-32-0) [34](#page-33-0)* plot, *[34](#page-33-0)* plot\_dts, [31](#page-30-0) plot\_table, *[3,](#page-2-0) [4](#page-3-0)*, *[11](#page-10-0)*, *[13](#page-12-0)*, *[17](#page-16-0)*, *[27](#page-26-0)*, *[29](#page-28-0)*, [33,](#page-32-0) *[34](#page-33-0)*

plot\_ts, *[3,](#page-2-0) [4](#page-3-0)*, *[11](#page-10-0)*, *[13](#page-12-0)*, *[17](#page-16-0)*, *[27](#page-26-0)*, *[29](#page-28-0)*, *[33](#page-32-0)*, [33](#page-32-0)

#### INDEX 65

points, *[4](#page-3-0)*, *[31](#page-30-0)* Processor, *[6](#page-5-0)*, *[9,](#page-8-0) [10](#page-9-0)*, *[12](#page-11-0)*, *[18](#page-17-0)*, *[31](#page-30-0)*, [35,](#page-34-0) *[44–](#page-43-0)[48](#page-47-0)*, *[51](#page-50-0)*, *[53](#page-52-0)*, *[56,](#page-55-0) [57](#page-56-0)*, *[60,](#page-59-0) [61](#page-60-0)* QuantTools\_settings *(*settings*)*, [54](#page-53-0) QuantTools\_settings\_defaults *(*settings*)*, [54](#page-53-0) returns, [43](#page-42-0) roll\_correlation *(*roll\_lm*)*, [48](#page-47-0) roll\_futures, [48](#page-47-0) roll\_lm, *[6](#page-5-0)*, *[11](#page-10-0)*, *[13](#page-12-0)*, *[44](#page-43-0)*, [48,](#page-47-0) *[49,](#page-48-0) [50](#page-49-0)*, *[52,](#page-51-0) [53](#page-52-0)*, *[56](#page-55-0)*, *[58](#page-57-0)* roll\_max, *[46](#page-45-0)* roll\_max *(*roll\_range*)*, [49](#page-48-0) roll\_min, *[46](#page-45-0)* roll\_min *(*roll\_range*)*, [49](#page-48-0) roll\_percent\_rank, *[6](#page-5-0)*, *[11](#page-10-0)*, *[13](#page-12-0)*, *[49](#page-48-0)*, [49,](#page-48-0) *[50](#page-49-0)*, *[52,](#page-51-0) [53](#page-52-0)*, *[56](#page-55-0)*, *[58](#page-57-0)* roll\_quantile, *[46](#page-45-0)* roll\_quantile *(*roll\_range*)*, [49](#page-48-0) roll\_range, *[6](#page-5-0)*, *[11](#page-10-0)*, *[13](#page-12-0)*, *[46](#page-45-0)*, *[49](#page-48-0)*, [49,](#page-48-0) *[50](#page-49-0)*, *[52,](#page-51-0) [53](#page-52-0)*, *[56](#page-55-0)*, *[58](#page-57-0)* roll\_sd, *[6](#page-5-0)*, *[11](#page-10-0)*, *[13](#page-12-0)*, *[49,](#page-48-0) [50](#page-49-0)*, [50,](#page-49-0) *[52,](#page-51-0) [53](#page-52-0)*, *[56](#page-55-0)*, *[58](#page-57-0)* roll\_sd\_filter, [51](#page-50-0) roll\_volume\_profile, *[6](#page-5-0)*, *[11](#page-10-0)*, *[13](#page-12-0)*, *[47](#page-46-0)*, *[49,](#page-48-0) [50](#page-49-0)*, [51,](#page-50-0) *[53](#page-52-0)*, *[56](#page-55-0)*, *[58](#page-57-0)* RollLinReg, *[6](#page-5-0)*, *[9,](#page-8-0) [10](#page-9-0)*, *[12](#page-11-0)*, *[18](#page-17-0)*, *[31](#page-30-0)*, *[40](#page-39-0)*, [44,](#page-43-0) *[45](#page-44-0)[–48](#page-47-0)*, *[53](#page-52-0)*, *[56,](#page-55-0) [57](#page-56-0)*, *[60](#page-59-0)* RollPercentRank, *[6](#page-5-0)*, *[9,](#page-8-0) [10](#page-9-0)*, *[12](#page-11-0)*, *[18](#page-17-0)*, *[31](#page-30-0)*, *[40](#page-39-0)*, *[44](#page-43-0)*, [45,](#page-44-0) *[46](#page-45-0)[–48](#page-47-0)*, *[53](#page-52-0)*, *[56,](#page-55-0) [57](#page-56-0)*, *[60](#page-59-0)* RollRange, *[6](#page-5-0)*, *[9,](#page-8-0) [10](#page-9-0)*, *[12](#page-11-0)*, *[18](#page-17-0)*, *[31](#page-30-0)*, *[40](#page-39-0)*, *[44,](#page-43-0) [45](#page-44-0)*, [45,](#page-44-0) *[47,](#page-46-0) [48](#page-47-0)*, *[53](#page-52-0)*, *[56,](#page-55-0) [57](#page-56-0)*, *[60](#page-59-0)* RollSd, *[6](#page-5-0)*, *[9,](#page-8-0) [10](#page-9-0)*, *[12](#page-11-0)*, *[18](#page-17-0)*, *[31](#page-30-0)*, *[40](#page-39-0)*, *[44–](#page-43-0)[46](#page-45-0)*, [46,](#page-45-0) *[48](#page-47-0)*, *[53](#page-52-0)*, *[56,](#page-55-0) [57](#page-56-0)*, *[60](#page-59-0)* RollVolumeProfile, *[6](#page-5-0)*, *[9,](#page-8-0) [10](#page-9-0)*, *[12](#page-11-0)*, *[18](#page-17-0)*, *[31](#page-30-0)*, *[40](#page-39-0)*, *[44](#page-43-0)[–47](#page-46-0)*, [47,](#page-46-0) *[53](#page-52-0)*, *[56,](#page-55-0) [57](#page-56-0)*, *[60](#page-59-0)* Round, *[52](#page-51-0)* round\_POSIXct, [52](#page-51-0) Rsi, *[6](#page-5-0)*, *[9,](#page-8-0) [10](#page-9-0)*, *[12](#page-11-0)*, *[18](#page-17-0)*, *[31](#page-30-0)*, *[40](#page-39-0)*, *[44–](#page-43-0)[48](#page-47-0)*, [52,](#page-51-0) *[56,](#page-55-0) [57](#page-56-0)*, *[60](#page-59-0)* rsi, *[6](#page-5-0)*, *[11](#page-10-0)*, *[13](#page-12-0)*, *[49,](#page-48-0) [50](#page-49-0)*, *[52](#page-51-0)*, [53,](#page-52-0) *[56](#page-55-0)*, *[58](#page-57-0)* settings, [54](#page-53-0) Sma, *[6](#page-5-0)*, *[9,](#page-8-0) [10](#page-9-0)*, *[12](#page-11-0)*, *[18](#page-17-0)*, *[31](#page-30-0)*, *[40](#page-39-0)*, *[44–](#page-43-0)[48](#page-47-0)*, *[53](#page-52-0)*, [55,](#page-54-0) *[57](#page-56-0)*, *[60](#page-59-0)* sma, *[6](#page-5-0)*, *[11](#page-10-0)*, *[13](#page-12-0)*, *[49,](#page-48-0) [50](#page-49-0)*, *[52,](#page-51-0) [53](#page-52-0)*, *[55](#page-54-0)*, [56,](#page-55-0) *[58](#page-57-0)* Stochastic, *[6](#page-5-0)*, *[9,](#page-8-0) [10](#page-9-0)*, *[12](#page-11-0)*, *[18](#page-17-0)*, *[31](#page-30-0)*, *[40](#page-39-0)*, *[44–](#page-43-0)[48](#page-47-0)*, *[53](#page-52-0)*, *[56](#page-55-0)*, [56,](#page-55-0) *[60](#page-59-0)*

stochastic, *[6](#page-5-0)*, *[11](#page-10-0)*, *[13](#page-12-0)*, *[49,](#page-48-0) [50](#page-49-0)*, *[52,](#page-51-0) [53](#page-52-0)*, *[56,](#page-55-0) [57](#page-56-0)*, [57](#page-56-0) store\_finam\_data *(*store\_market\_data*)*, [58](#page-57-0) store\_iqfeed\_data *(*store\_market\_data*)*, [58](#page-57-0) store\_market\_data, *[16](#page-15-0)*, [58](#page-57-0) store\_moex\_data *(*store\_market\_data*)*, [58](#page-57-0) t\_to\_x *(*plot\_ts*)*, [33](#page-32-0) Tick, *[6](#page-5-0)*, *[9,](#page-8-0) [10](#page-9-0)*, *[12](#page-11-0)*, *[18](#page-17-0)*, *[31](#page-30-0)*, *[35](#page-34-0)*, *[40](#page-39-0)*, *[44](#page-43-0)[–48](#page-47-0)*, *[53](#page-52-0)*, *[56,](#page-55-0) [57](#page-56-0)*, [60](#page-59-0) ticks, [61](#page-60-0)

to\_candles, [61](#page-60-0) to\_ticks, [61](#page-60-0) to\_UTC,  $62$ trunc\_POSIXct *(*round\_POSIXct*)*, [52](#page-51-0)

```
wo, 63
```